# Cours de compilation MASTER M1

#### Introduction à la compilation

## Pourquoi écrire un compilateur

- ▶ La réalisation d'un compilateur nécessite une bonne maîtrise de la programmation (programmation modulaire, récursivité, exemples de grand système complexe…)
- **Les techniques de compilation sont nécessaires pour** lire, modifier, écrire des données en format interchangeable
	- **HTML, XML**

## Rôle d'un compilateur

- Le but d'un compilateur est de traduire des programmes écrits dans un langage *source* en un langage *destination*
- Souvent, le *source* est un langage de programmation de haut et la *destination* est en langage machine
- **Parfois, traduction de source en source** 
	- **LaTeX en HTML (HEVEA)**
	- **Pascal en C, FORTRAN en C**
	- **Manipulation de données en XML**
- Le compilateur doit détecter si le *source* est conforme aux règles de programmation

## Langages

- Un langage est un ensemble de caractères alphanumériques que l'on appelle *phrase* du langage
- **Les règles définissant la structure des phrases sont** définies par une *grammaire*
- Exemple :

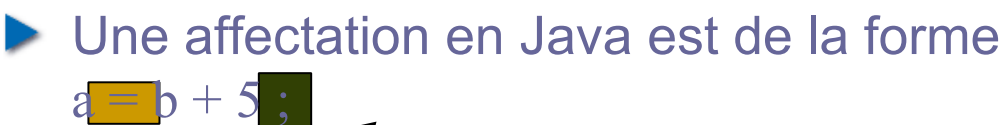

Terminateur d'instruction

Symbole d'affectation

## Phases d'un compilateur

- Un compilateur opère généralement en *phases*, chacune d'elles transformant le programme source d'une représentation en une autre
- Les phases ne sont pas toujours clairement définies
- **E** Certaines phases peuvent être absentes

# Structure d'un compilateur

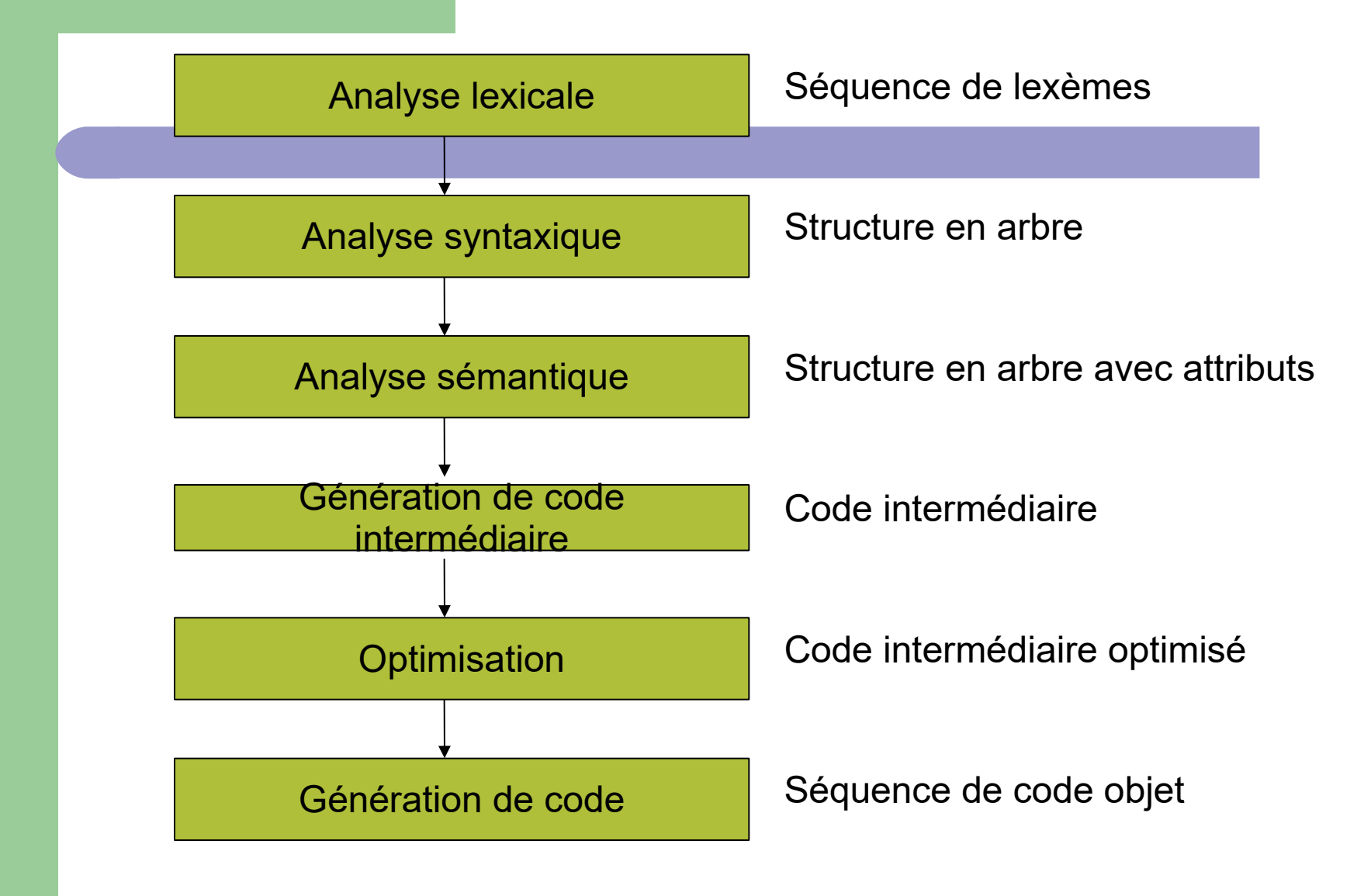

# Structure d'un compilateur

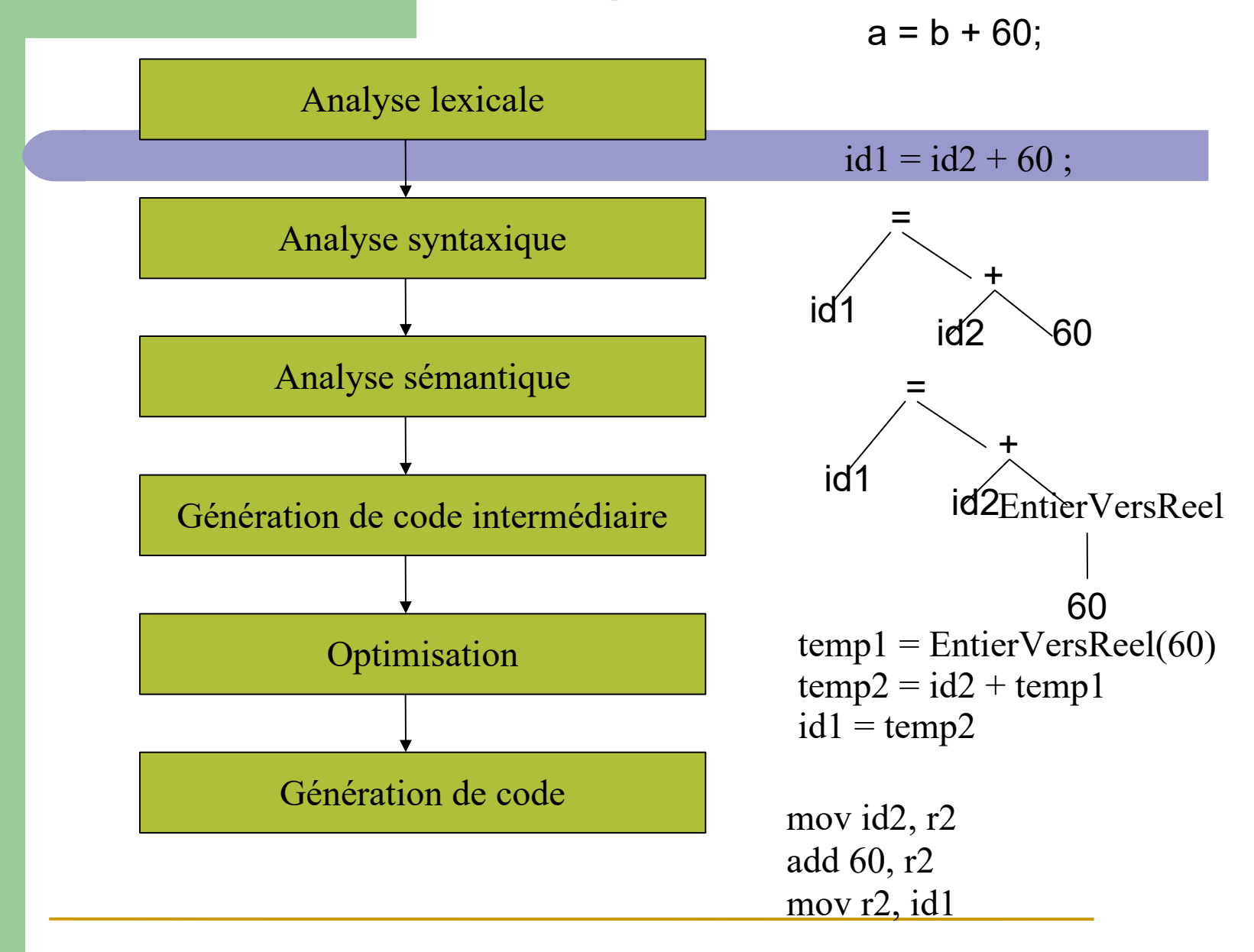

## Analyse lexicale

- **Parcourt le programme source de gauche à droite,** caractère par caractère
- **Ignore les caractères superflus (espaces, tab, RC,** commentaires)
- ▶ Convertit les unités lexicales en tokens ({, id, =, ==, abstract ...)
- **Envoie ces informations à l'analyse syntaxique** Exemple :

position = initiale + vitesse\*60 ;

ID OPAFFACT ID PLUS ID MULT NB PTVIRG

#### Analyse syntaxique

Vérifie si la séquence d'unités lexicales fournie par l'analyse lexicale respecte les « règles »syntaxiques du langage

Exemple : règles syntaxiques  $EXP \rightarrow EXP$  *PLUS* EXP | EXP *PLUS* EXP

## Génération de code

#### **Produit le code**

- Le code généré peut être :
	- Code intermédiaire : facile à produire et à traduire par la suite
	- ▶ Code machine translatable

## Gestion de la table des symboles

Une table des symboles est une structure de données contenant un enregistrement pour chaque identificateur

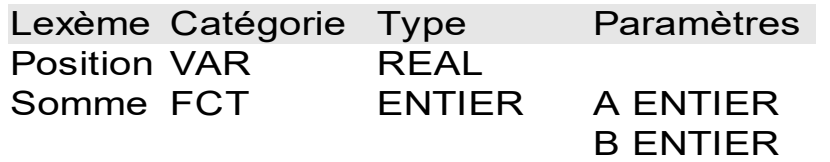

# Analyse Sémantique

- Contrôle si le programme est sémantiquement correct (contrôle des types, portée des identificateurs, correspondance entre paramètres formels et paramètres effectifs)
- ▶ Collecte des informations pour la production de code (dans la table des symboles)

## Cousins des compilateurs

- **Les préprocesseurs produisent ce qui sera l'entrée** d'un compilateur
	- **Inclusion de fichiers**
	- **Macro-expansion**
- ▶ Éditeur de liens (chargement et reliure)
	- **► le chargement consiste à prendre du code machine** translatable et à modifier les adresses translatables
	- ▶ le relieur constitue un unique programme à partir de plusieurs fichiers contenant du code machine translatable (compilation séparée ou bibliothèque)

# Interpréteur

- ▶ Les interpréteurs s'arrêtent à la phase de production de code intermédiaire
- L'exécution du programme *source* consiste alors en une *interprétation* du code intermédiaire par un programme appelé *interpréteur*
- Souvent, il exécute un code intermédiaire (par exemple le code JavaScript)
- Avantages : portabilité et exécution immédiate
- ▶ Désavantage : exécution plus lente qu'avec un compilateur complet

# Culture : *bytecode*

- ▶ Le compilateur ne produit pas de code pour un processeur réel, mais pour un processeur d'une machine virtuelle
- ▶ Portabilité : pour une nouvelle architecture, il n'y a pas besoin de modifier le compilateur, il suffit *a priori* de porter le programme qui implémente la machine **virtuelle**
- **JAVA** : *« Compile once, run everywhere »*
- Un peu exagéré car dans le cas de Java, l'environnement ne se compose pas seulement d'un processeur, mais aussi de nombreuses librairies

# Culture JavaScript

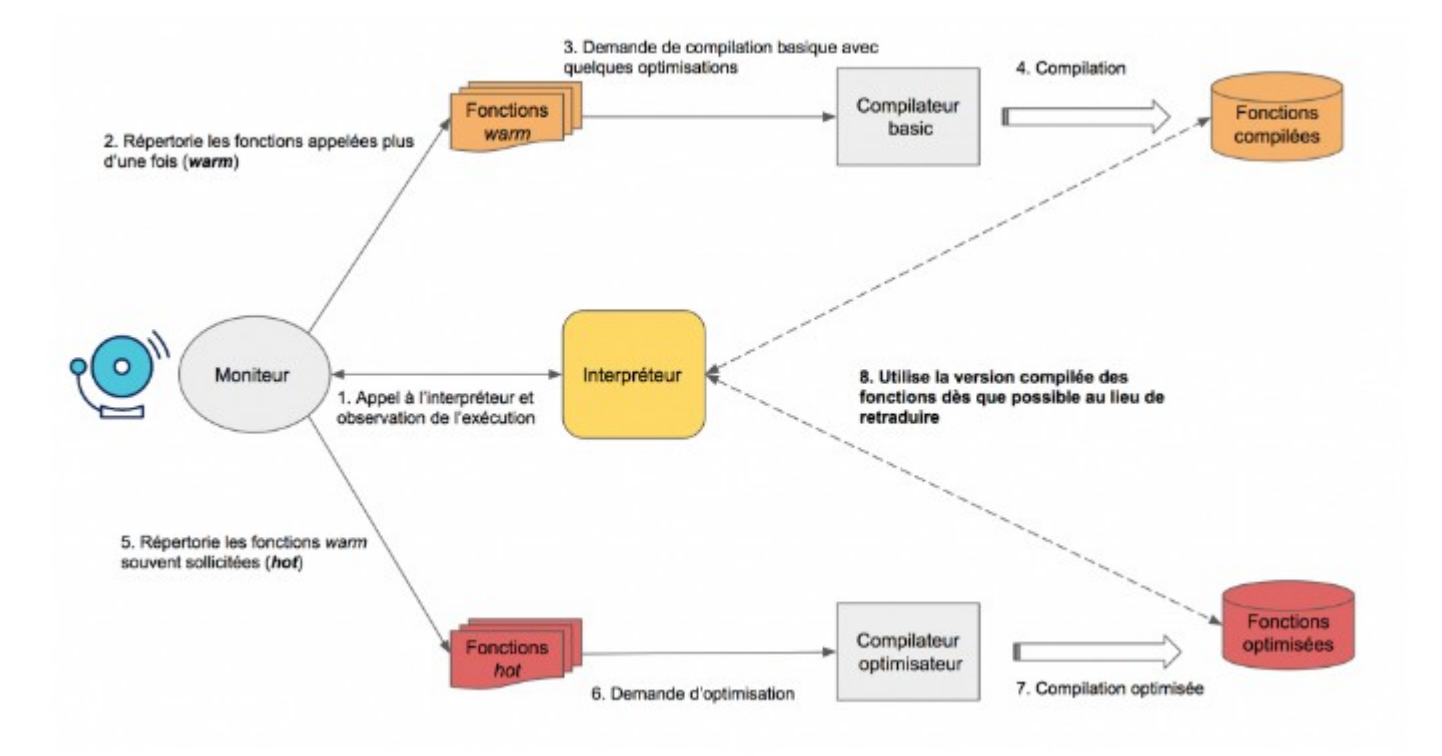

# JavaScript (suite)

Javascript execution in V8 is divided into three stages:

- Source to syntax tree: the parser generates an abstract syntax tree (AST) from source
- ▶ Syntax tree to bytecode: V8's interpreter Ignition generates bytecode from the syntax tree. Note that this bytecode step was not present before 2017. The pre-2017 V8 is described here.
- ▶ Bytecode to machine code: V8's compiler TurboFan generates a graph from bytecode, replacing sections of bytecode with highly-optimized machine code

# Analyse lexicale

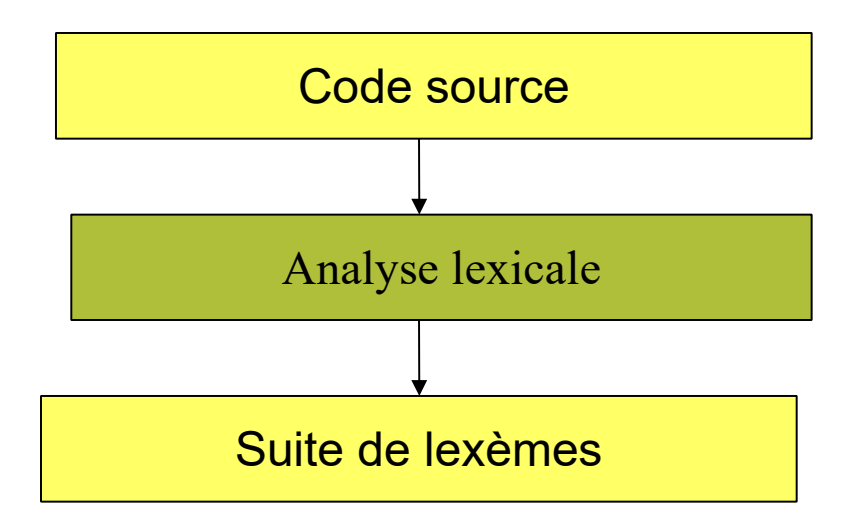

## **Introduction**

- **L'analyse lexicale se trouve au tout début de la chaîne** de compilation
- Elle collabore avec l'analyse syntaxique pour analyser la structure du langage
- Elle transforme une suite de caractères en une suite de mots, dit aussi lexèmes *(tokens)*
- **L'analyse lexicale utilise essentiellement des automates** pour reconnaître des expressions régulières

#### Principe

 Transforme une suite de caractère en une suite de lexèmes

somme =  $total + 5.25$ ; L'analyseur lexical retournera : IDENTIFICATEUR OPPAFFECT IDENTIFICATEUR PLUS NOMBREREEL PTVIRG

#### Tâches secondaires

L'analyse lexicale peut également effectuer un certain nombre de tâches :

- Élimination des caractères superflus (espaces, tabulations, RC, commentaires, ...)
- Compter le nombre de RC afin de repérer le numéro de la ligne si une erreur est détectée
- ▶ Conversion des lettres en majuscules (pour un langage comme PASCAL par exemple)

# **Enjeux**

- **Les analyses lexicales et grammaticales ont un domaine** d'application bien plus large que la compilation (analyse de requêtes…)
- ▶ Ces deux analyses utilisent principalement les automates et les expressions régulières (utilisées dans de nombreux programmes unix, comme [sed](https://www.shellunix.com/sed.html), [grep](https://fr.wikipedia.org/wiki/Grep), …)

## **Note**

- L'étude détaillée des automates et des grammaires formelles pourrait constituer un cours à part entière (cours très théorique au demeurant !!!)
- Nous nous contenterons pour ce cours d'une description minimale avec comme but :
- se familiariser avec les expressions régulières
- comprendre les principes de base du fonctionnement des automates

# Analyse lexicale et NLP

- **L'analyse lexicale est utilisée dans tous les** compilateurs et interpréteurs
- Maintenant extrêmement utilisé en NLP (Natural Language Processing) mais
	- Analyseur beaucoup plus complexe

# **Exemple**

"Clairson Internation Corp. said it expects to report a net loss for its second quarter ended March 26 and doesn't expect to meet analysts' profit estimates of \$3.9 to \$4 million."

- ▶ 3 points différents
- ▶ 2 apostrophes différentes

#### M. O'Neill thinks that the boys' stories aren't amusing

- **D** oneill
- **D** O'Neill
- **heill**

#### 15 décembre 2020

en général, les espaces séprant des mots. Ici c'est mieux de considérer l'ensemble comme une date

## Quelques définitions

#### Un modèle est une « règle » qui décrit l'ensemble des lexèmes pouvant représenter une unité lexicale

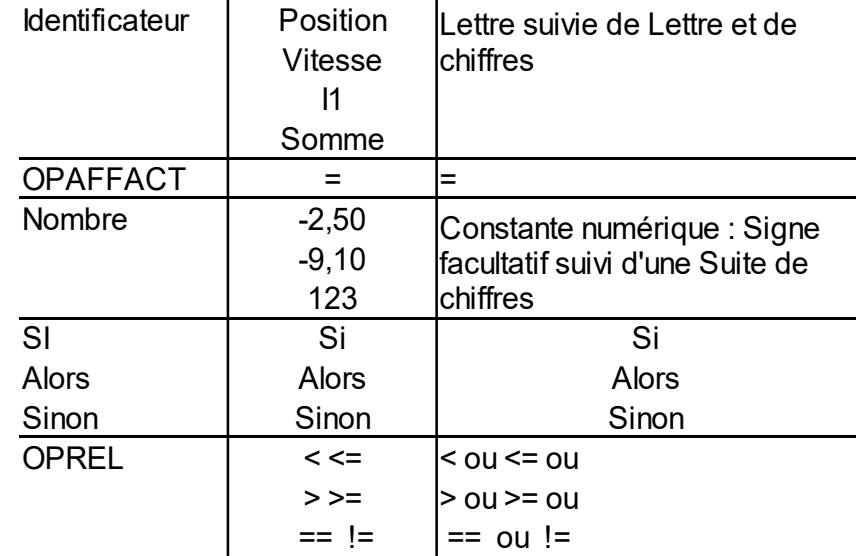

#### Unités lexicales

Quand différents lexèmes désignent la même unité lexicale, *un attribut* est associé à l'unité lexicale

Exemple :

- $ID \rightarrow$  chaîne de caractères « position »
- $NB \rightarrow$  valeur : 60
- $OPREL$   $\rightarrow$  différentes constantes numériques PPQ, PPE, PGQ, PGE, DIF, EGA

## Langages formels

- Ensemble <u>fini</u>  $\Sigma$  appelé alphabet, dont les éléments sont appelés caractères
- Un mot (sur  $\Sigma$ ) est une séquence de caractères (sur  $\Sigma$ ) le mot vide
- *uv* la concaténation des mots *u* et *v*
- $\Sigma^*$  ensemble des mots sur  $\Sigma$
- Un langage sur  $\Sigma$  est un sous ensemble L de  $\Sigma*$
- Si *U* et *V* sont deux langages sur
	- *UV* ensemble concaténation
	- *U\* (resp U+)* ensemble des mots obtenus par la concaténation arbitraire, éventuellement nul (resp. non nul) de mots de *U*

#### **Exemples**

- $\Sigma_{1}$  est l'alphabet français et L<sub>1</sub> l'ensemble des mots du dictionnaire français avec toutes leurs déclinaisons
- $\Sigma_{2}$  est l'ensemble des caractères ASCII, et  $\mathsf{L}_{2}$  est l'ensemble des mots-clefs de JAVA l'ensemble des symboles, l'ensemble des identificateurs…

# Formalisme des expressions régulières

a,b, etc... des lettres de  $\Sigma$ , M et N des expressions régulières,  $\sqrt{\parallel M \parallel}$  le langage associé à M

- une lettre de l'alphabet a désigne le langage {a}  $\blacktriangleright$   $\varepsilon$  désigne le langage  $\{\varepsilon\}$
- ▶ concaténation : MN désigne le langage | M || N ||
- MIN désigne le langage  $\parallel M \parallel U \parallel N \parallel$
- Répétition : M<sup>\*</sup> désigne le langage  $\parallel M \parallel^*$

# Expression et langage réguliers

Chaque E.R. E définir un langage régulier L(e) de la façon suivante :

si  $a \in \Sigma$   $L(a)=\{a\}$  $L(\varepsilon)=\{\varepsilon\}$ et  $L(e1|e2)=L(e_1)UL(e_2)$  $L(e1e2)=L(e<sub>1</sub>)L(e<sub>2</sub>)$  $L(e^*)$ =U(L(e))<sup>i</sup> avec (L(e))<sup>0</sup>={ $\epsilon$ }  $=\{\epsilon\}UL(e)U(L(e))^2U...$ L'opérateur de Kleene \* est le plus prioritaire, puis la concaténation, puis l'union

# Exemple

Soit  $\Sigma = \{a,b,c\}$  $a^*$  $(a|b)^*$ a<sup>\*</sup>|b<sup>\*</sup>  $|a(b|c)^*$ 

a|b définit le langage {a,b}  $(a|b)(a|b)$  {aa,ab,ba,bb}  $\{ \epsilon,$ a,a<sup>2</sup>,a<sup>3</sup>,...}  $\{ \epsilon, a, b, aa, ab, ba, bb, \ldots \}$  $\{ \epsilon, a, a^2, a^3, ..., b, b^2, b^3, ...\}$ tous les mots formés de a ou b tous les mots commençant par a suivi de b et de c

#### **Remarques**

- ▶ Deux E.R. Sont équivalentes si elles définissent le même langage  $Ex: (a|b)^* = a^*(a|b)^*$
- On utilise parfois la notation e<sup>+</sup> pour ee<sup>\*</sup>  $L(e^*) = U_{i=1}(L(e))^i$
- ▶ Pour des raisons de lisibilité, il est possible de nommer certaines E.R. Et d'utiliser ces noms dans d'autres E.R.
	- $DEC \rightarrow (0|1|...|9)^{+}( \varepsilon |.(0|1|...9|)^{+})$
	- $\triangleright$  Chiffre  $\rightarrow$  (0|1|...|9)
	- $DEC \rightarrow \text{Chiffre}^{+}(\varepsilon | \text{.Chiffre}^{+})$

# Formalisme des expressions régulières

#### Autres constructions obtenues à partir des précédentes

- *[abc]* pour *(a|b|c)* et *[a1-a2]* pour tout caractère entre a1 et a2 (alphabet supposé ordonné)
- M+ pour MM\*
- *[^abc]* désigne le complémentaire de *{a,b,c}* dans
- $\blacktriangleright$  . pour  $\Sigma$  (tout caractère)
- **▶ a? est une abréviation de a|**  $\varepsilon$

# Règles de priorité

Problème : il peut y avoir des ambiguïtés avec les expressions régulières

- □ int peut être comme la déclaration de la variable int a,b,c
- □ interne peut aussi être reconnu comme un début de déclaration de variables

On choisit par priorité :

- Le lexème le plus long ;
- □ l'ordre de définition.
# **Récapitulation**

Le rôle d'un analyseur lexical est la reconnaissance des unités lexicales. Une unité lexicale peut (la plupart du temps) être exprimée sous forme d'expression régulière.

**Théorème** : tout langage régulier est reconnu par un automate fini

#### Diagrammes de transition

- **Les expressions régulières permettent de délimiter les** éléments lexicaux du langages
- Comment lire facilement les éléments lexicaux d'un langage (moins facile qu'il n'y paraît !)
- Utilisation des diagrammes de transition

# Diagrammes de transition

- ▶ Ce sont des automates finis déterministes
- ▶ On se déplace de position en position dans le diagramme au fur et à mesure de la lecture des caractères
- Les positions dans l'automate sont appelées *état*s
- Les *états* sont reliés par des *arcs* qui ont des étiquettes indiquant les caractères lus
- **Les automates sont déterministes (aucun symbole** ne peut apparaître comme étiquette de deux arcs quittant un nœud )
- Un *état* appelé *départ* est l'état initial

# **Exemple**

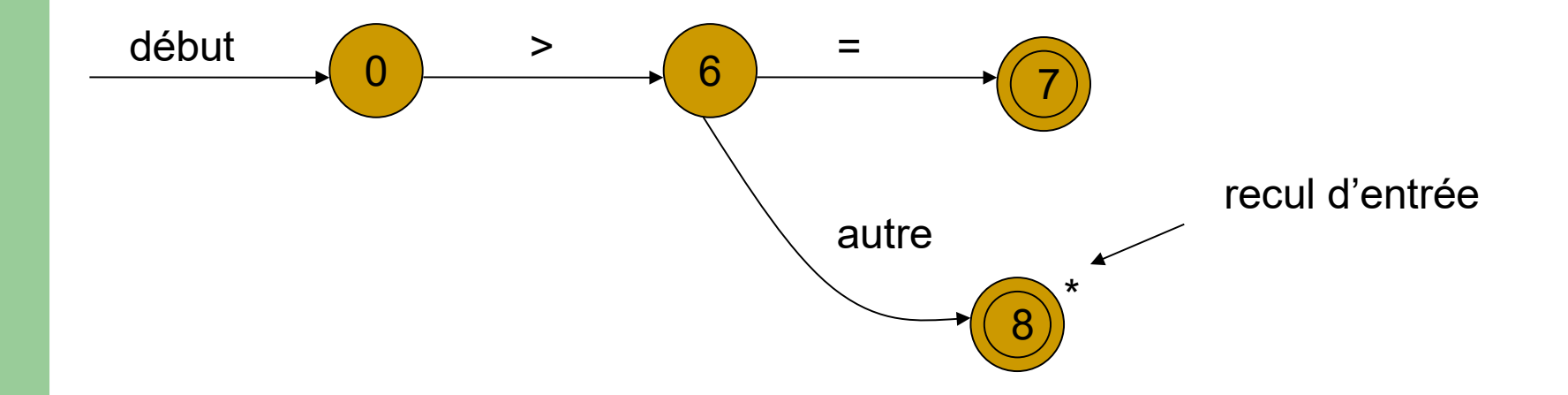

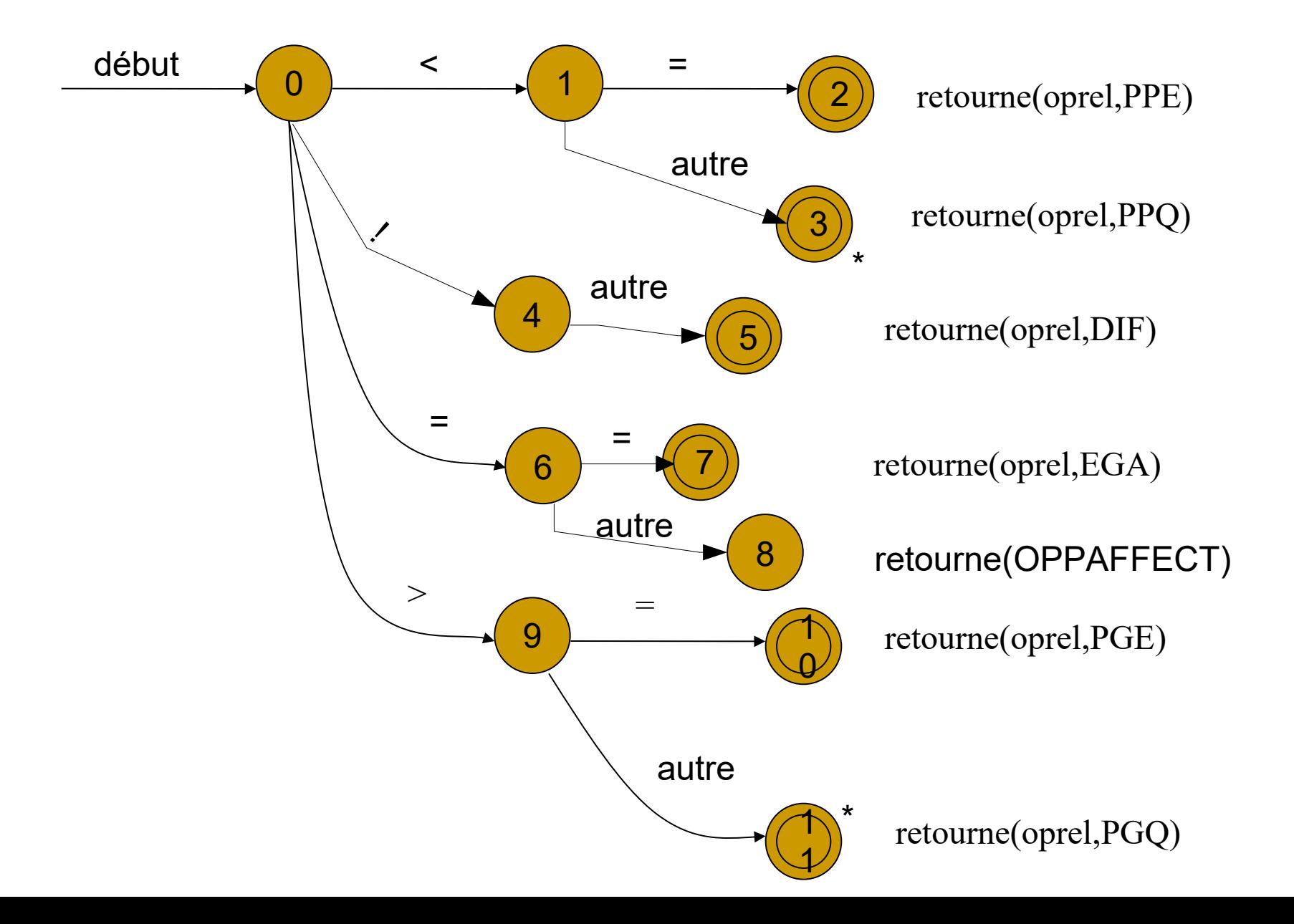

# AFD (définition formelle)

#### Un automate fini déterministe M est un quintuplet  $(\Sigma, Q, \delta, q_0, F)$  où :

- $\Sigma$  est un alphabet;
- **Dest un ensemble fini d'états** ;
- $\delta$ : $Qx\Sigma \rightarrow Q$  est la fonction de transition;
- $\mathbf{q}_{\scriptscriptstyle{0}}$  est l'état initial ;

F est un ensemble d'états finaux

On peut étendre  $\delta$  sur  $\delta$ :Qx  $\Sigma^* \rightarrow Q$  par  $\overline{\mathcal{L}}$  $\left\{ \right.$  $\int$ 

 $=\delta($  $=$  $(q, aw) = \delta(\delta(q, a), w)$  $(q, \varepsilon)$  $q, aw$  =  $\delta(\delta(q, a), w)$  $q, \varepsilon$ ) = q  $\delta(a, aw) = \delta(\delta)$  $\delta(a,\varepsilon)$ 

Le langage L(M) reconnu par l'automate M est l'ensemble  $\{\omega | \delta(q_0, w) \in F\}$  des mots permettant d'atteindre un état final à partir de l'état initial.

#### Exemple

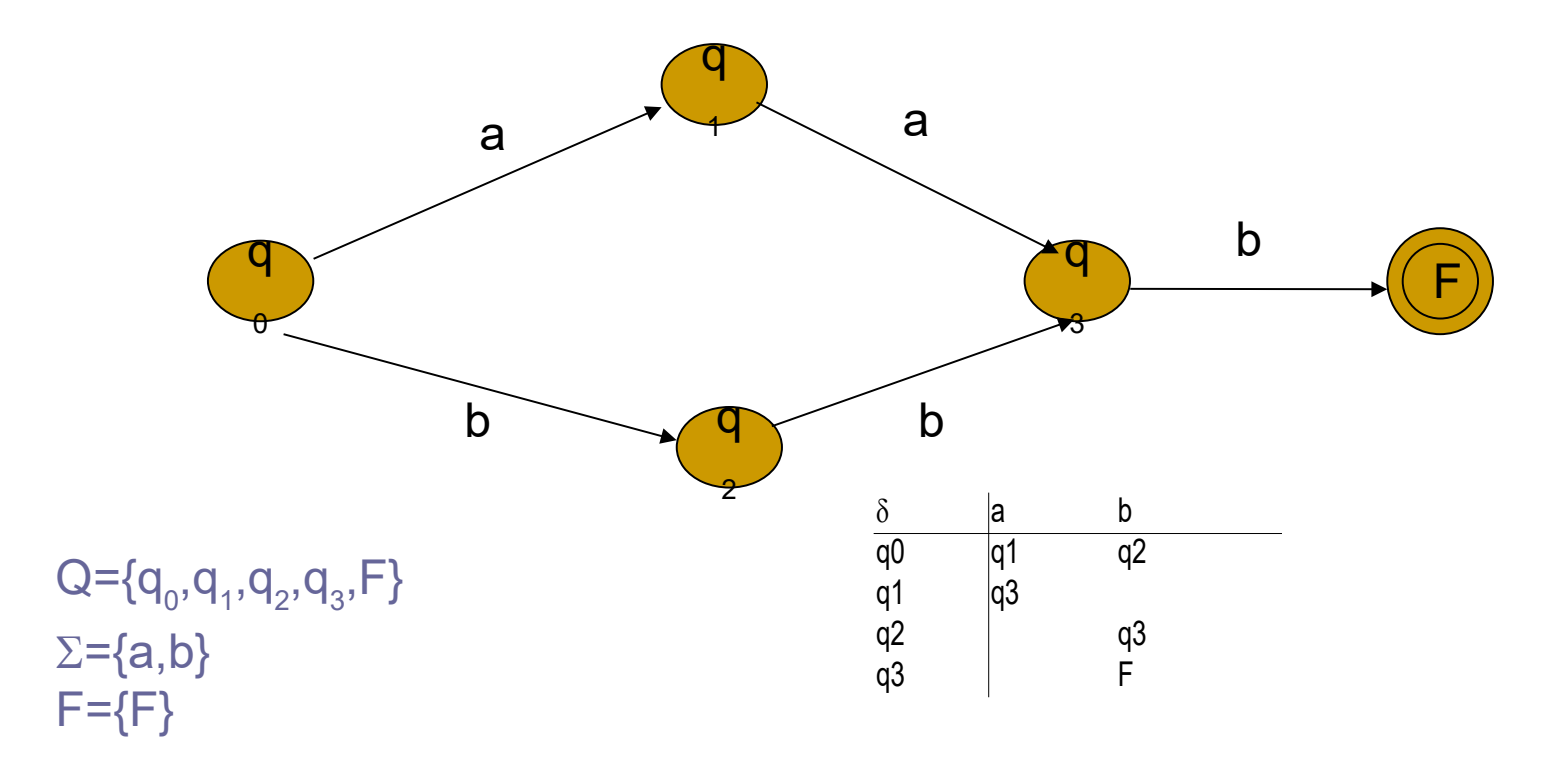

L'automate reconnaît le langage {aab,bbb}

#### Traduction d'un AFD en code

Etat  $e = q_0$ ; char  $c = \text{CarS }uiv()$ ; tant que  $c \neq EOF$  faire  $e =$ Transiter(e,c);  $c = CarSuiv();$ fin;  $si e \in F$  alors retourner ok sinon retourner non;

#### Automates finis non-déterministes

- **La définition est la même que celle des automates** déterministes, compte tenu des deux détails suivants :
- les transitions sont définies par une relation et non plus par une fonction, c'est-à-dire que plusieurs transitions issues d'un état donné peuvent porter la même étiquette
- lackiers is existe des transitions « spontanées » qui portent une étiquette spéciale, classiquement

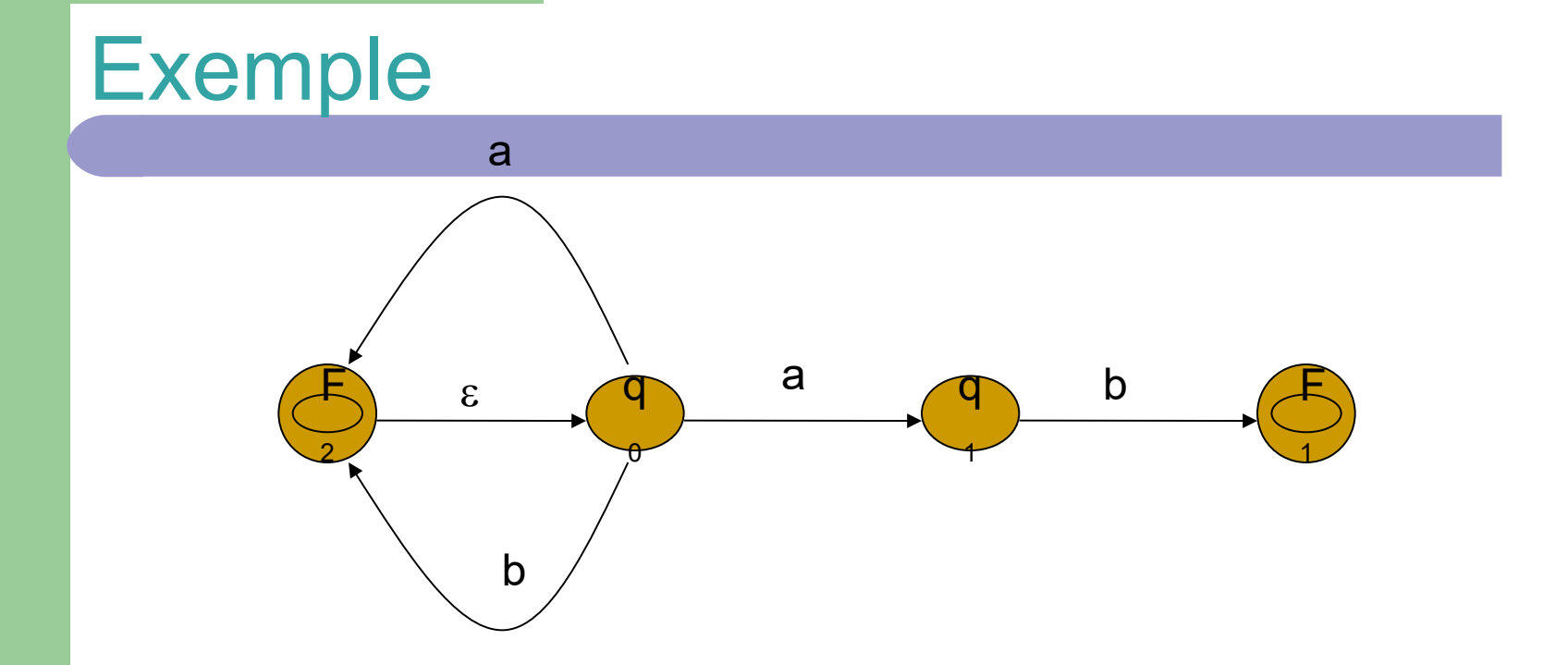

L'automate reconnaît le langage des mots d'au moins une lettre formés avec **a** et **b**. On note que le mot **ab** peut être reconnu de deux façons différentes

# Exemples

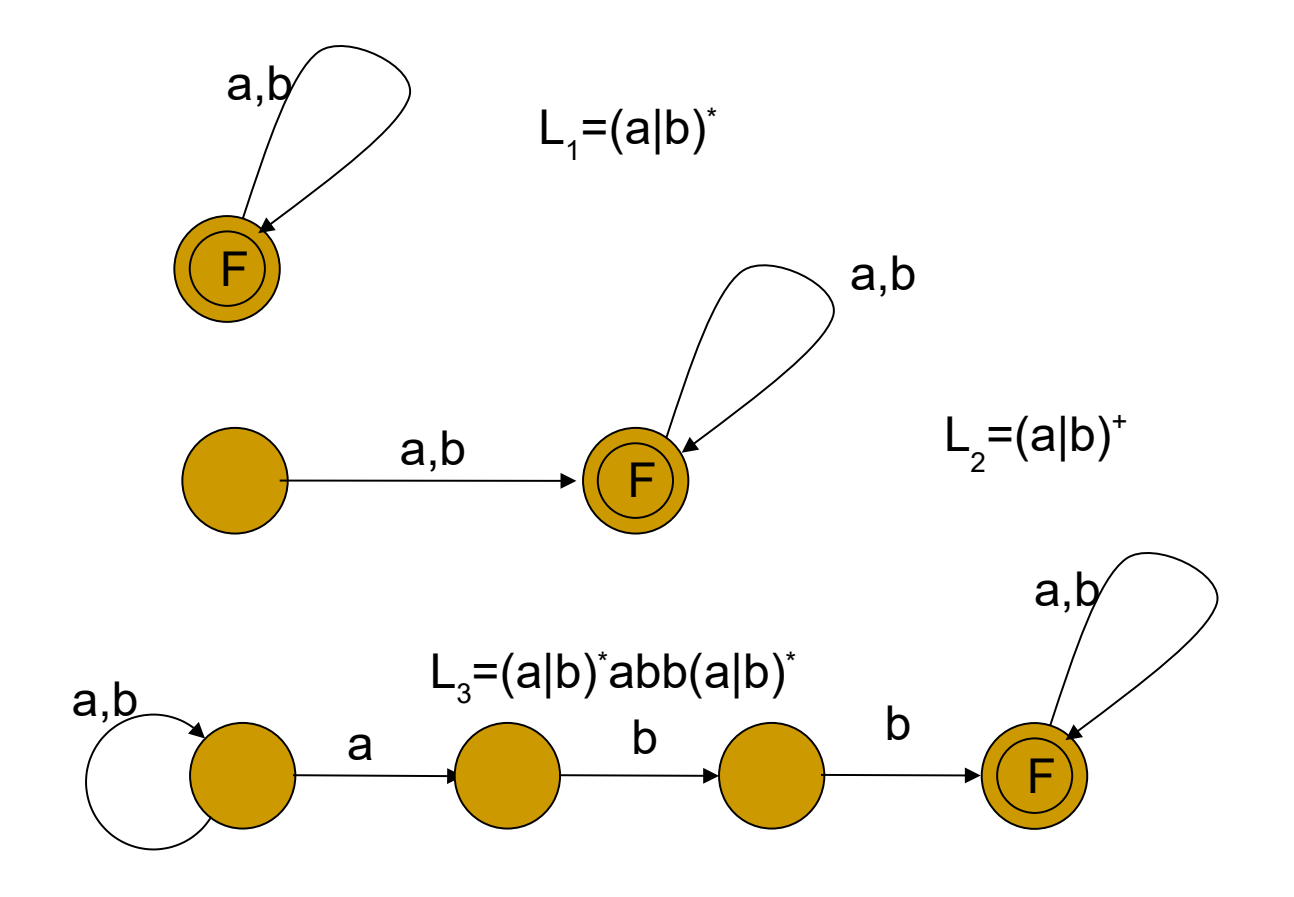

# Définition formelle des AFND

La définition est la même que pour les AFD, excepté  $\delta$  : Qx( $\Sigma$ U{ $\epsilon$ }) $\rightarrow$ 2 $^\text{o}$ 

On étend  $\delta$  sur Qx $\Sigma^* \rightarrow \mathbb{Q}$  par :  $\overline{\mathcal{L}}$  $\big\{$  $\begin{array}{c} \begin{array}{c} \end{array} \end{array}$  $= q' \in \delta(q, a) \in$  $\in$  $\mathbf{y} \in \delta(q, a)$  $(q, aw) = a' \in \delta(a, a) \in \delta(q', w)$  $(q, \varepsilon)$  $q' \in \delta(q, a)$  $q, aw$  =  $q' \in \mathcal{S}(q, a) \in \mathcal{S}(q', w)$  $q \in \delta(q)$  $\delta$  $\delta(a, aw) = a' \in S(a, a) \in \delta$  $\delta(a,\varepsilon)$ 

Le langage L(M) reconnu par un automate non déterministe est :  $\langle w|\delta(q_0, w)\cap F\neq 0\rangle$ 

# Définition formelle - Précisions

- $\blacktriangleright$  Un AFND reconnaît un mot  $x$  ssi il existe un chemin dans le graphe de transitions entre l'état initial et un état d'acceptation tel que les étiquettes le long de ce chemin épellent le mot x.
- Le langage défini par un AFND est l'ensemble des mots qu'il accepte
- **Propriété : tout langage reconnu par un AFND peut** être décrit par une E.R. et réciproquement

#### Intérêt des AFND ?

L'intérêt des automates finis non-déterministes est qu'il est facile d'associer un automate  $(Q,\delta,s,F)$  à une expression régulière M

Construction de *Thompson*

Donnée : une expression régulière *r*

Résultat : une AFND qui reconnaît *L(r)*

#### Méthode de Thompson

#### Pour ε, construire l'AFND : ⋗

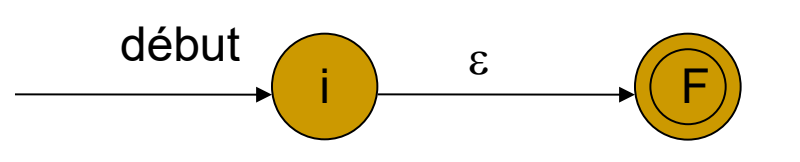

cet automate reconnaît

Pour a appartenant à  $\Sigma$ , construire l'AFND :

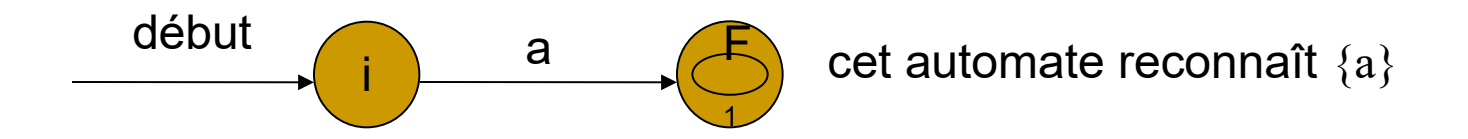

# Méthode de Thompson (suite)

Supposons que N(s) et N(t) soient les AFND pour les expressions régulières s et t, l'automate suivant reconnaît s|t

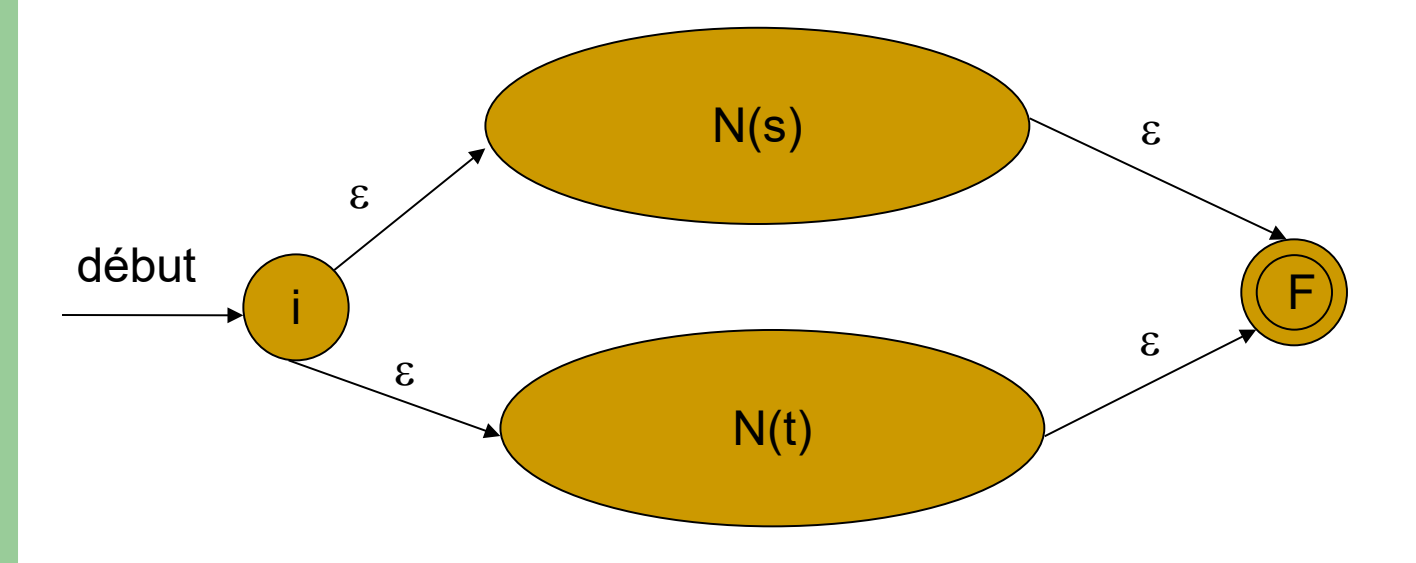

# Méthode de Thompson (suite)

l'automate suivant reconnaît st  $\geqslant$ 

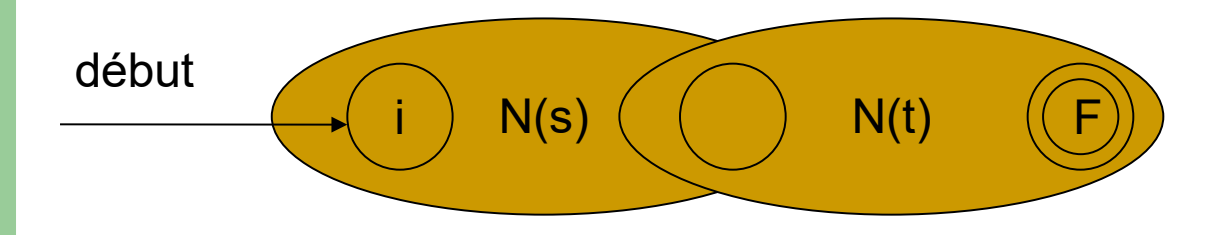

L'état de départ de N(s) devient l'état de départ de l'AFND composé

### Méthode de Thompson (suite)

#### l'automate suivant reconnaît, l'expression régulière s\*  $\geqslant$

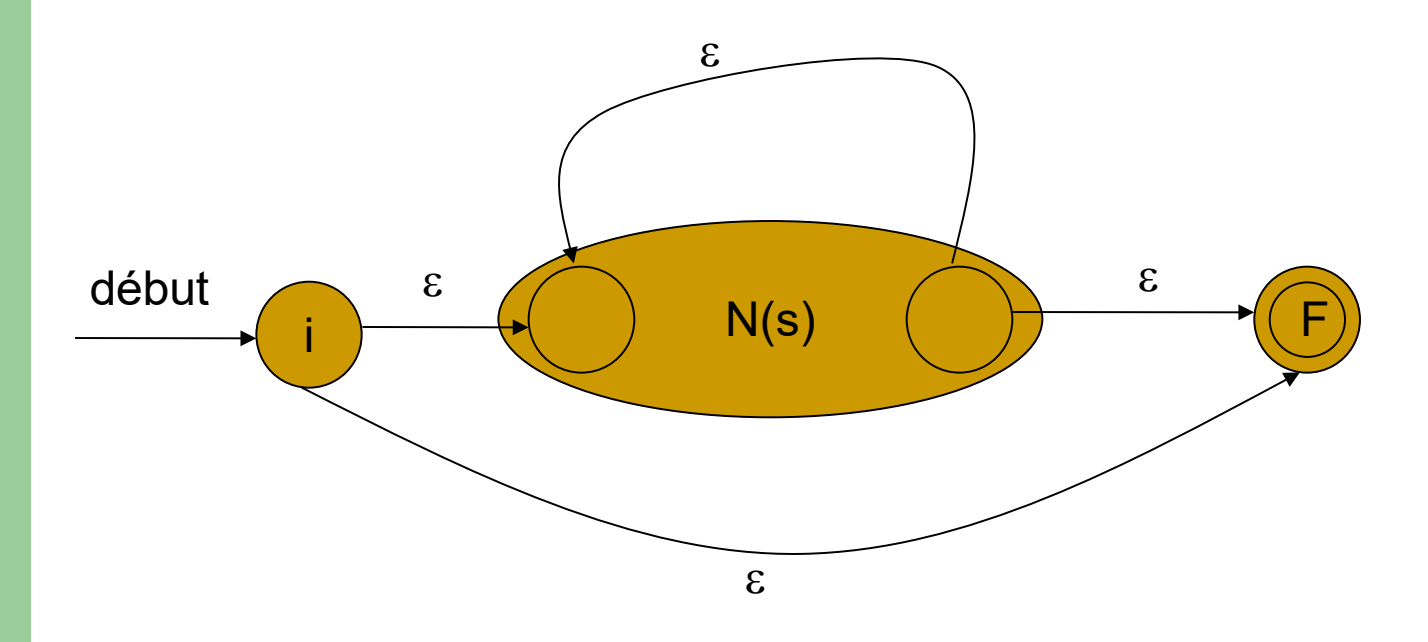

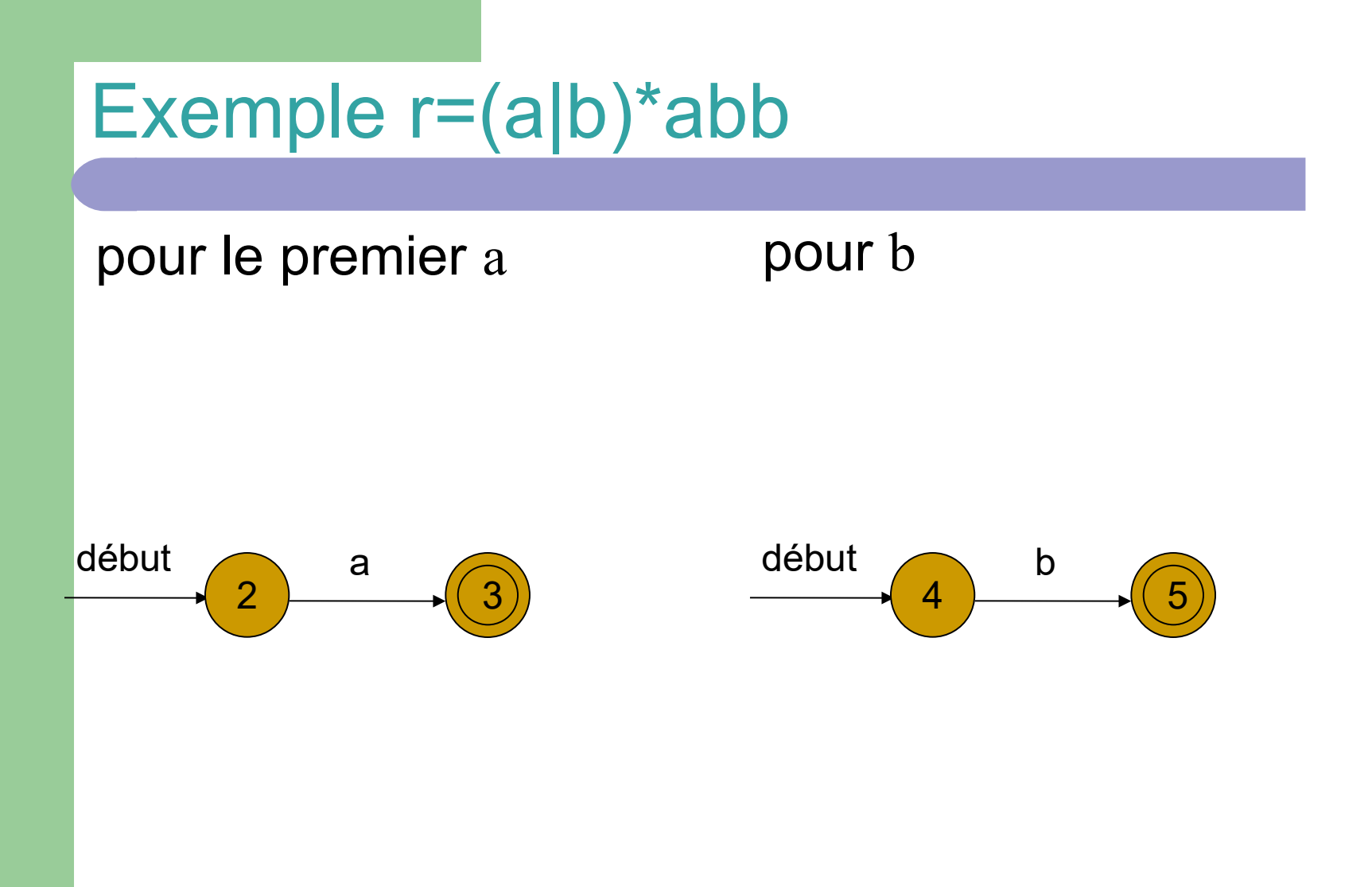

 $a|b$ 

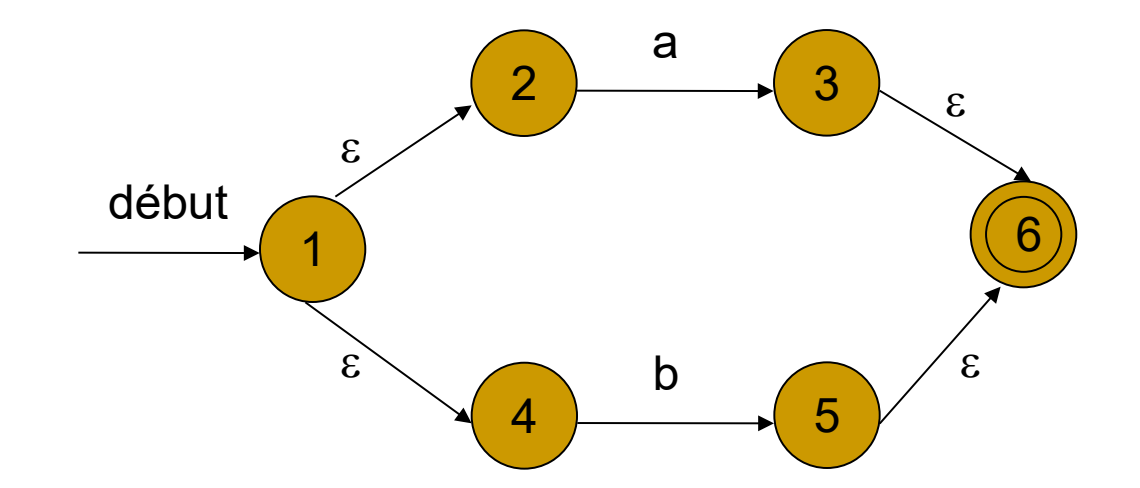

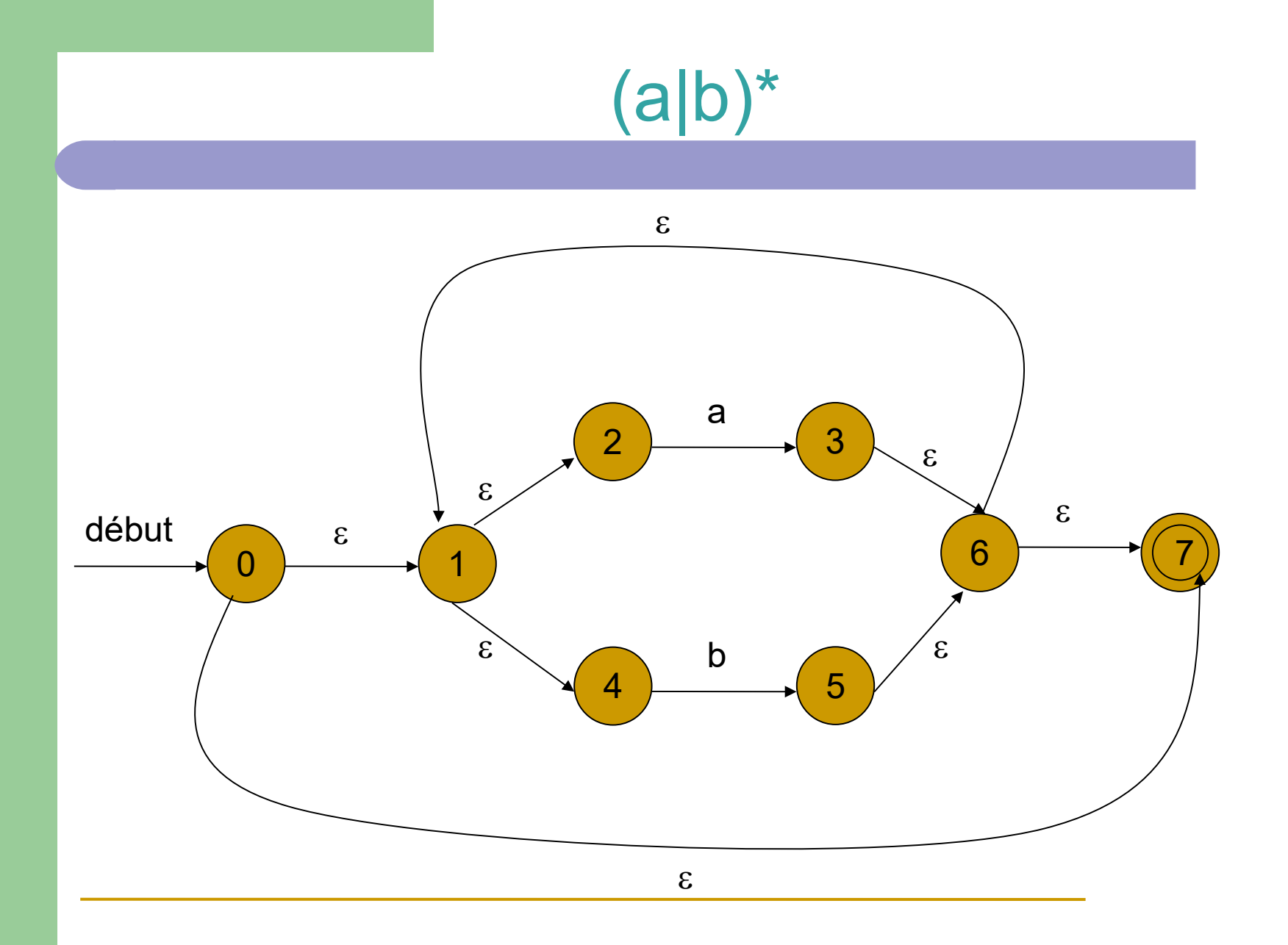

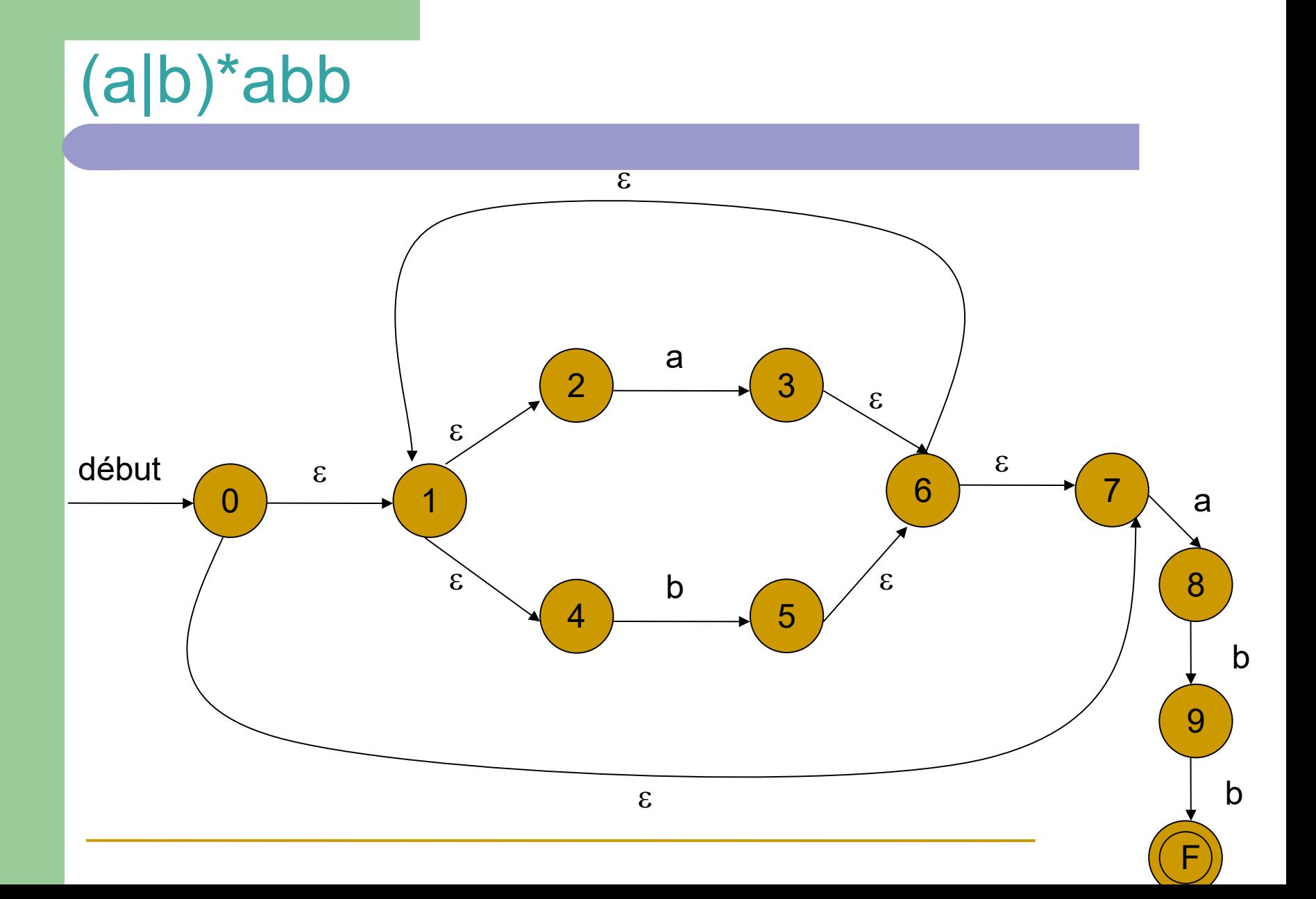

# Comparaisons AFD - AFND

- AFD : il est très facile de déterminer si un mot est reconnu par un AFD  $\rightarrow$  pas de choix multiples au départ d'un état
- AFND : l'AFD contient plus d'états (ou plus de transitions) que l'AFND correspondant
- Un AFD est minimal s'il n'existe pas d'AFD reconnaissant le même langage avec un nombre d'états inférieur.
- Résultat : tout langage régulier est reconnu par un AFD minimal qui est unique

### Déterminisation d'un automate

L'automate déterministe associé à  $Q$  a  $2^{|Q|}$  états, mais en général, seulement les états atteignables depuis  $\{{\mathsf q}_{\scriptscriptstyle 0}\}$ nous intéressent.

Note : en pratique, cet ensemble est relativement petit, souvent de l'ordre |Q|

#### Déterminisation d'un automate

A partir d'un état et en lisant une lettre, la table de transition d'un AFND nous donne l'ensemble des états accessibles.

On identifie cet ensemble à un état de l'AFD associé et on construit ainsi de proche en proche l'AFD.

#### Exemple

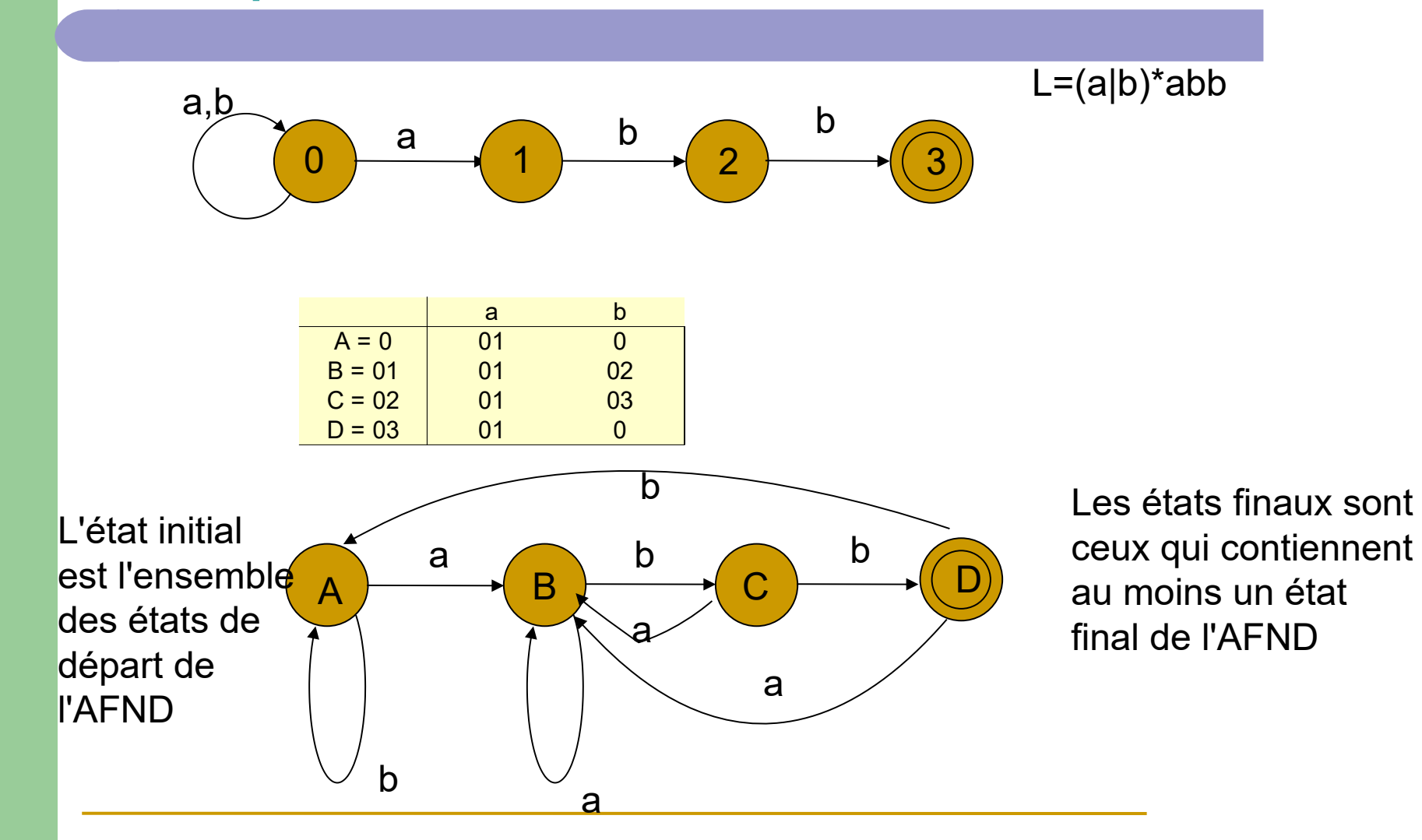

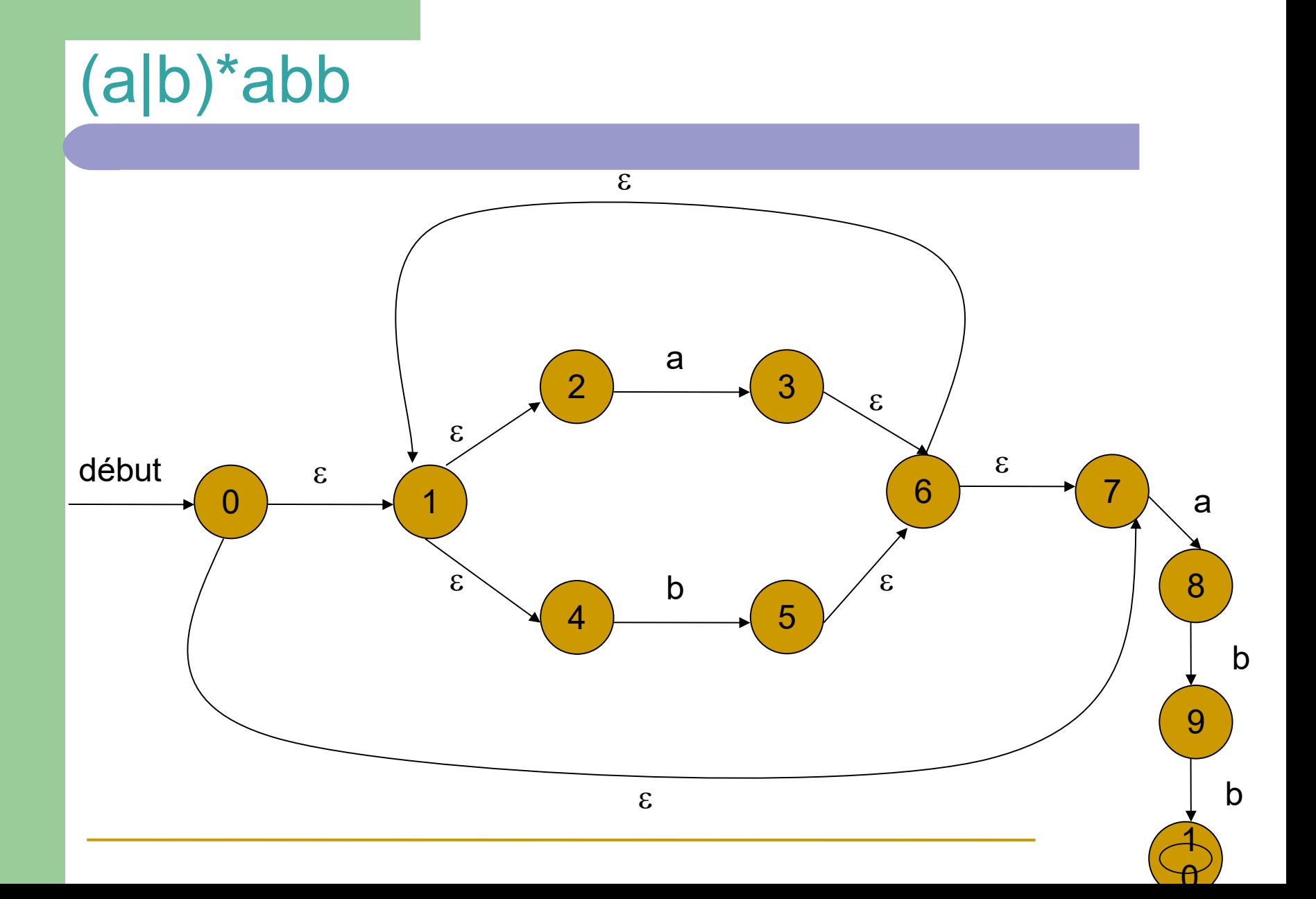

# **Déterminisation**

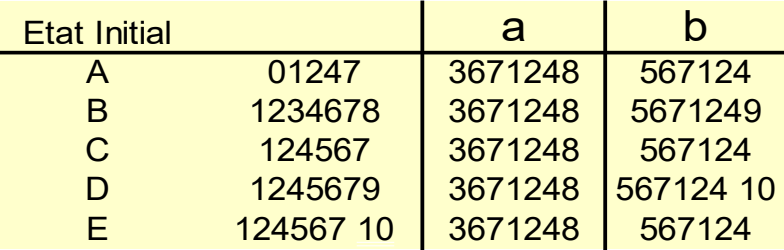

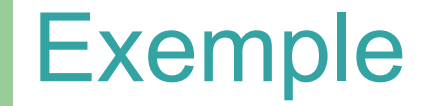

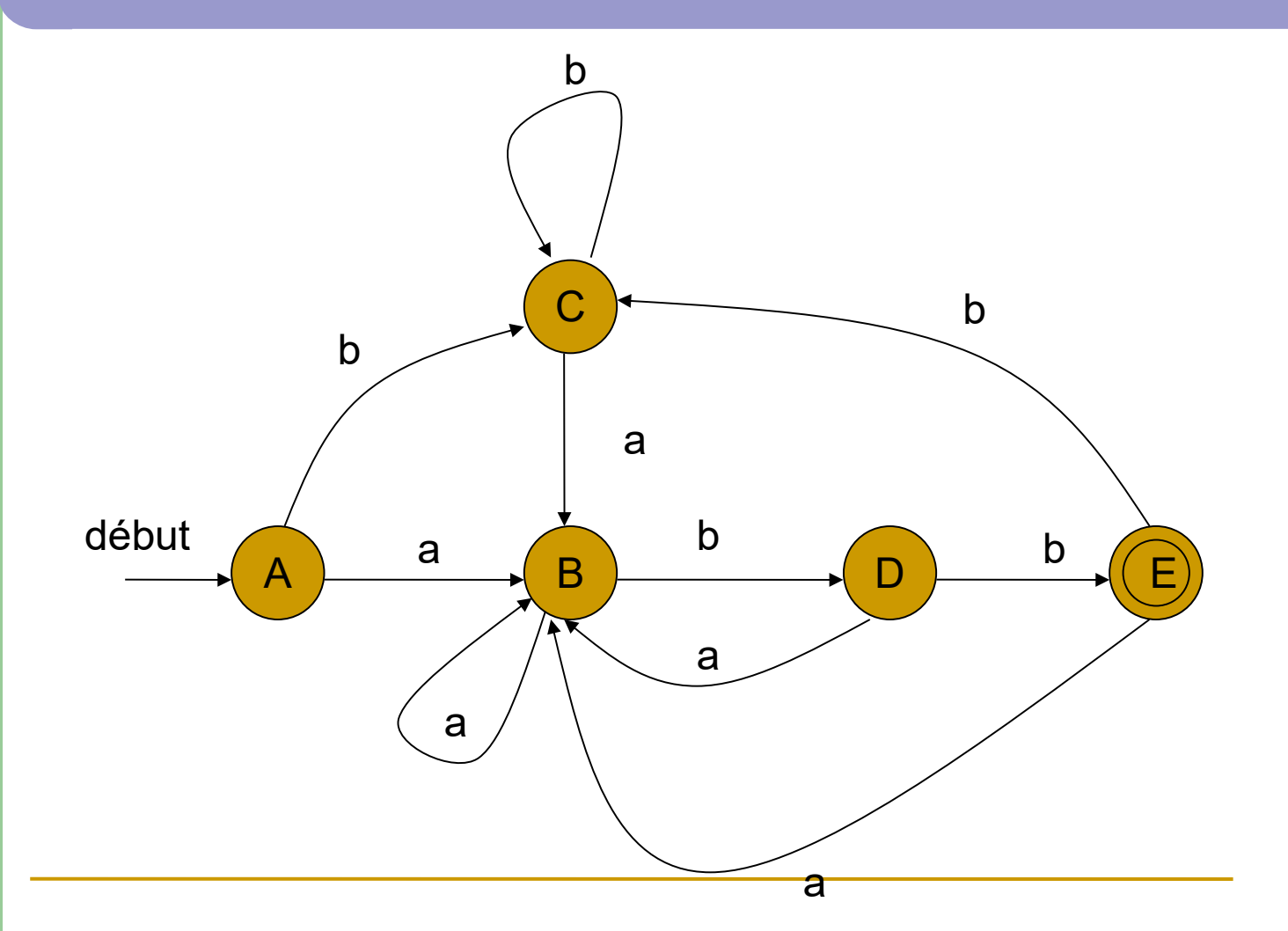

# Minimisation d'un AFD

- 1. Construire une partition initiale  $\pi$  de l'ensemble des états en 2 groupes : les états finaux et les autres
- 2. Pour chaque groupe G de  $\pi$  : partitionner G en sousgroupes tels que tous les états de ce sous-groupe aient le même comportement (introduire un état « puits » si nécessaire  $(\pi_n = \pi_{n-1})$
- 3. On choisit un représentant pour chaque sous-groupe qui sera l'état de l'AFD minimal

# Minimisation d'un automate

- **L'état de départ est le représentant du groupe** contenant l'état initial de l'AFD initial
- **Les états d'acceptation sont les représentants des** groupes formés d'états d'acceptation

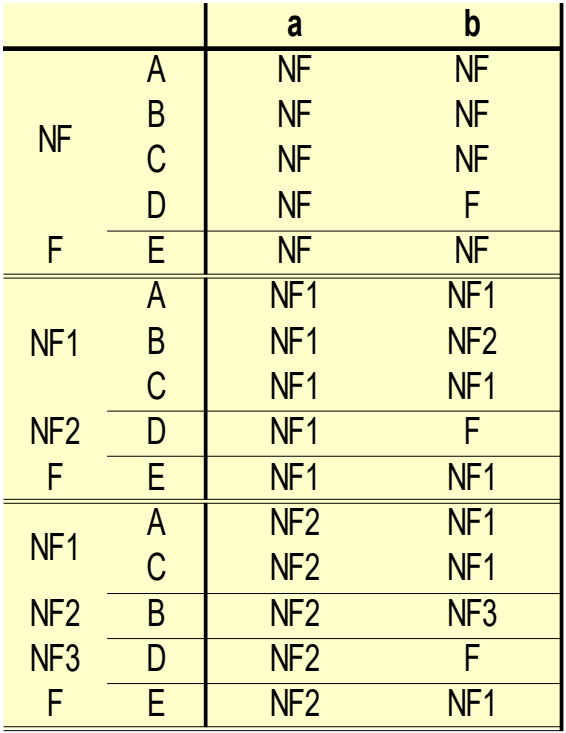

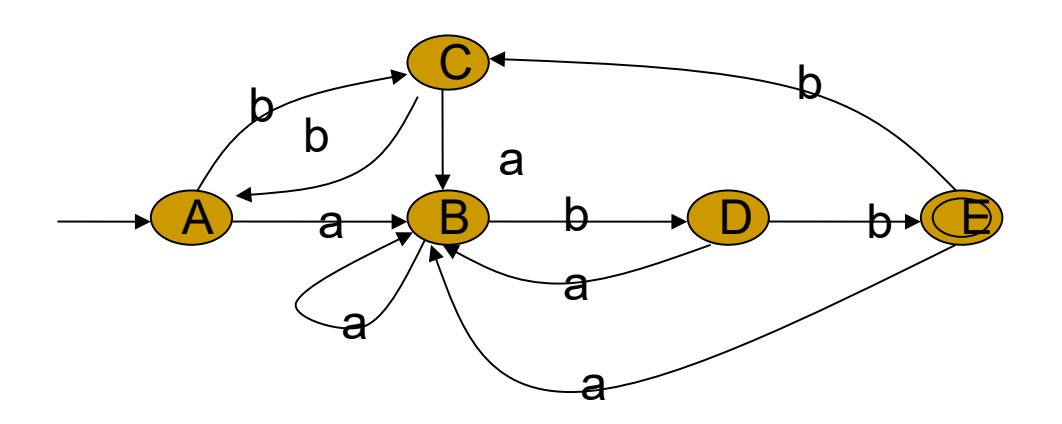

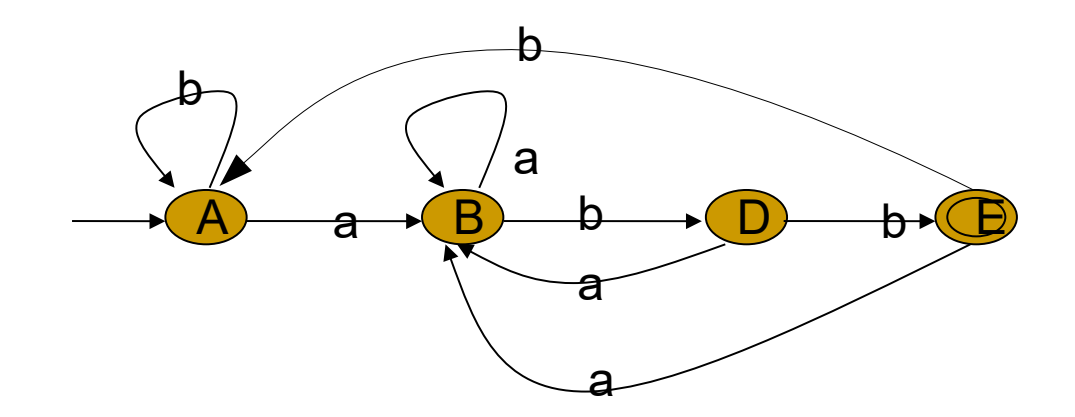

# Lexx et Yacc

- Outils pour écrire des parsers
- Lex analyse lexicale
- Yacc (Yet Another Compiler compiler) → parser
- ▶ Outils anciens
	- Lex ~ 1975 (Mike Lesk, Eric Schmidt)
	- ▶ Yacc ~1970 (Stephen Johnson)
- Beaucoup, beaucoup de littérature
- Mais produit du C

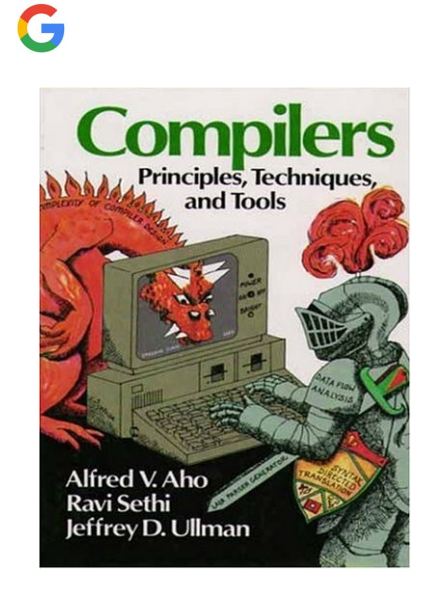

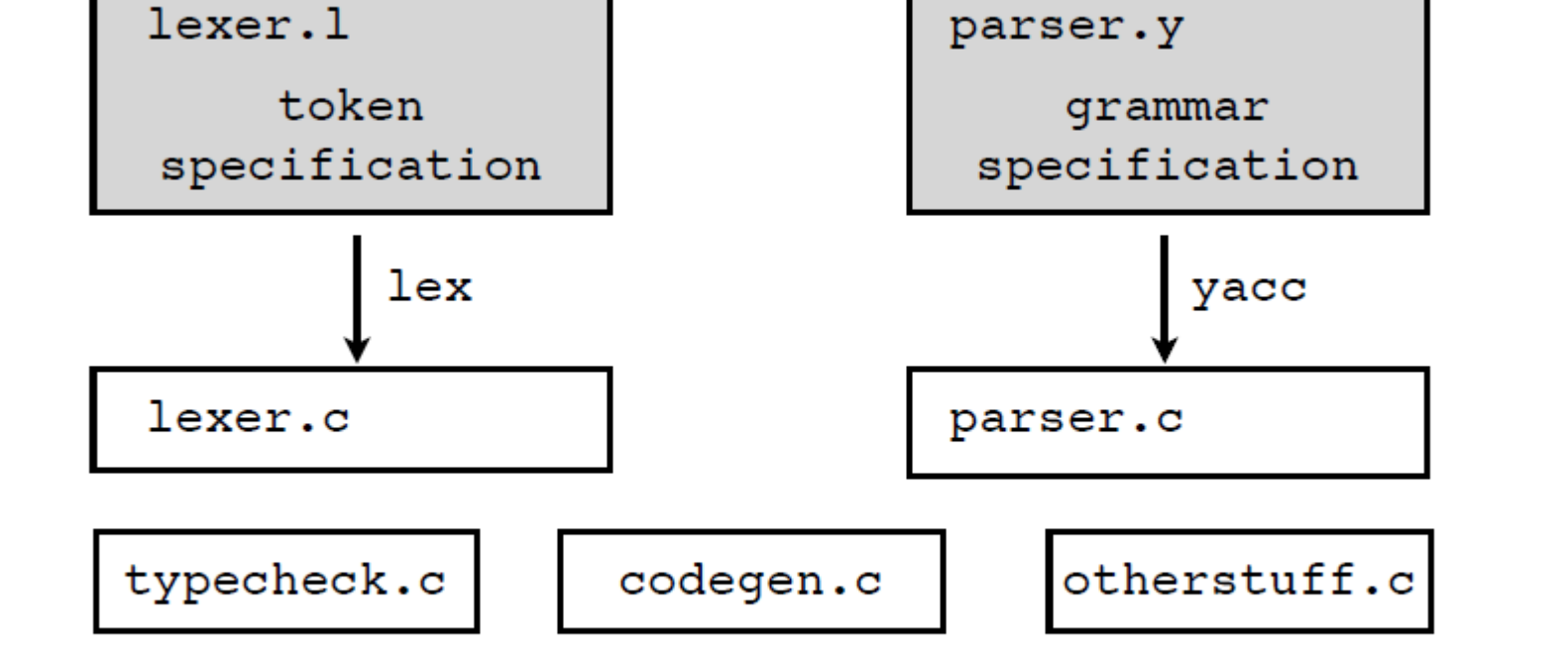

# Principe

# Python PLY

- $\blacktriangleright$  PLY = Python Lex Yacc
- version python de Lex et Yacc
- ▶ fonctionnalités équivalentes à celles de Lex et Yacc
- **Musical External Propelity in Arian Strateger Music Strateger Music Propelity Propelity Propelity Propelity Propelity Propelity Propelity Propelity Propelity Propelity Propelity Propelity Propelity Propelity Propelity Pro**

# Le package PLY

- **Deux modules :** 
	- **P** ply.lex
	- **b** ply.yacc
- ▶ Il « suffit » d'installer le package (avec pip par exemple) et importer le module avec lequel on souhaite travailler
- **PLY** ne génère pas de code
# ply.lex

- $\blacktriangleright$  C'est le module pour écrire l'analyseur lexical
- **Les tokens sont spécifiés en utilisant des expressions** régulières
- **Assez facile à utiliser**

# **Exemple**

#### **import ply.lex as lex**

# Liste des token tokens = (**'NOM','NOMBRE', 'PLUS','MOINS','FOIS','DIVISE','EGAL')** # les expressions régulières t  $PLUS = r'\'+'$ t\_MOINS =  $r'\$ -' t\_FOIS =  $r'\$ t  $DIVISE = r'/$ t  $EGAL = r'='$  $t$  NOM =  $r'[a-zA-Z][a-zA-Z0-9]'$ \*' **def t\_NOMBRE**(t): r'\d+'  $t.\mathsf{value} = \mathsf{int}(t.\mathsf{value})$  **return** t  $lexer = lexles()$ token

# **Exemple**

**import ply.lex as lex**

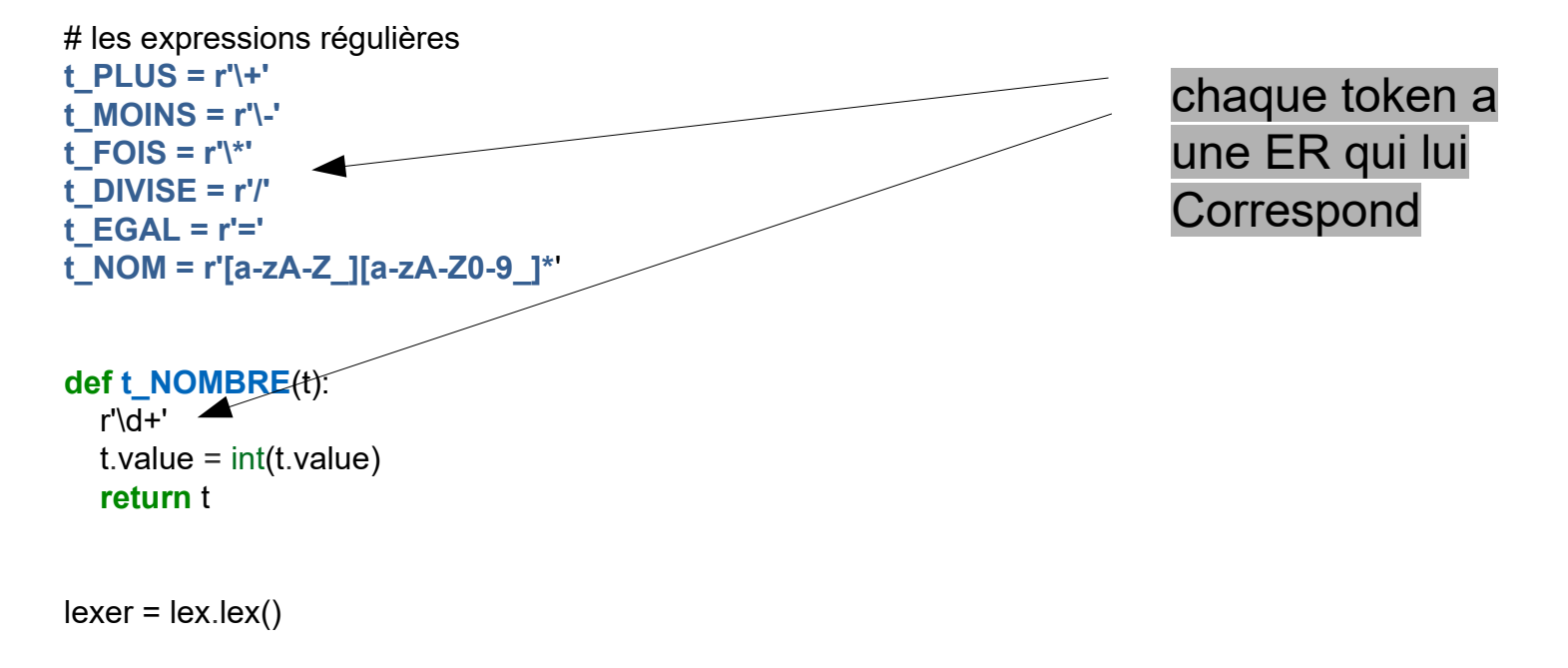

# **Exemple**

#### **import ply.lex as lex**

# Liste des token tokens = ('NOM','NOMBRE', 'PLUS','**MOINS**','FOIS','DIVISE','EGAL')

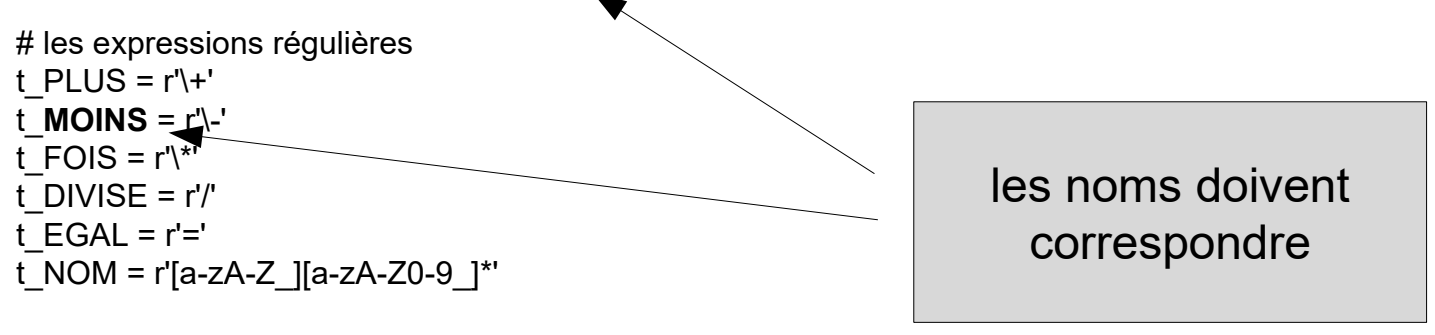

```
def t_NOMBRE(t):
    r'\d+'
   t.\mathsf{value} = \mathsf{int}(t.\mathsf{value}) return t
```
# **Exemple**

**import ply.lex as lex**

# Liste des token tokens = ('NOM','NOMBRE', 'PLUS','MOINS','FOIS','DIVISE','EGAL')

# les expressions régulières t  $PLUS = r'\ +'$ t\_**MOINS** = r'\-' t\_FOIS =  $r'\$ t  $DIVISE = r'/$ t  $EGAL = r'= '$ t\_NOM = r'[a-zA-Z\_][a-zA-Z0-9\_]\*'

**def t\_NOMBRE**(t): r'\d+'  $t.\mathsf{value} = \mathsf{int}(t.\mathsf{value})$ **return** t

pour des tokens simples, une chaîne

# **Exemple**

**import ply.lex as lex**

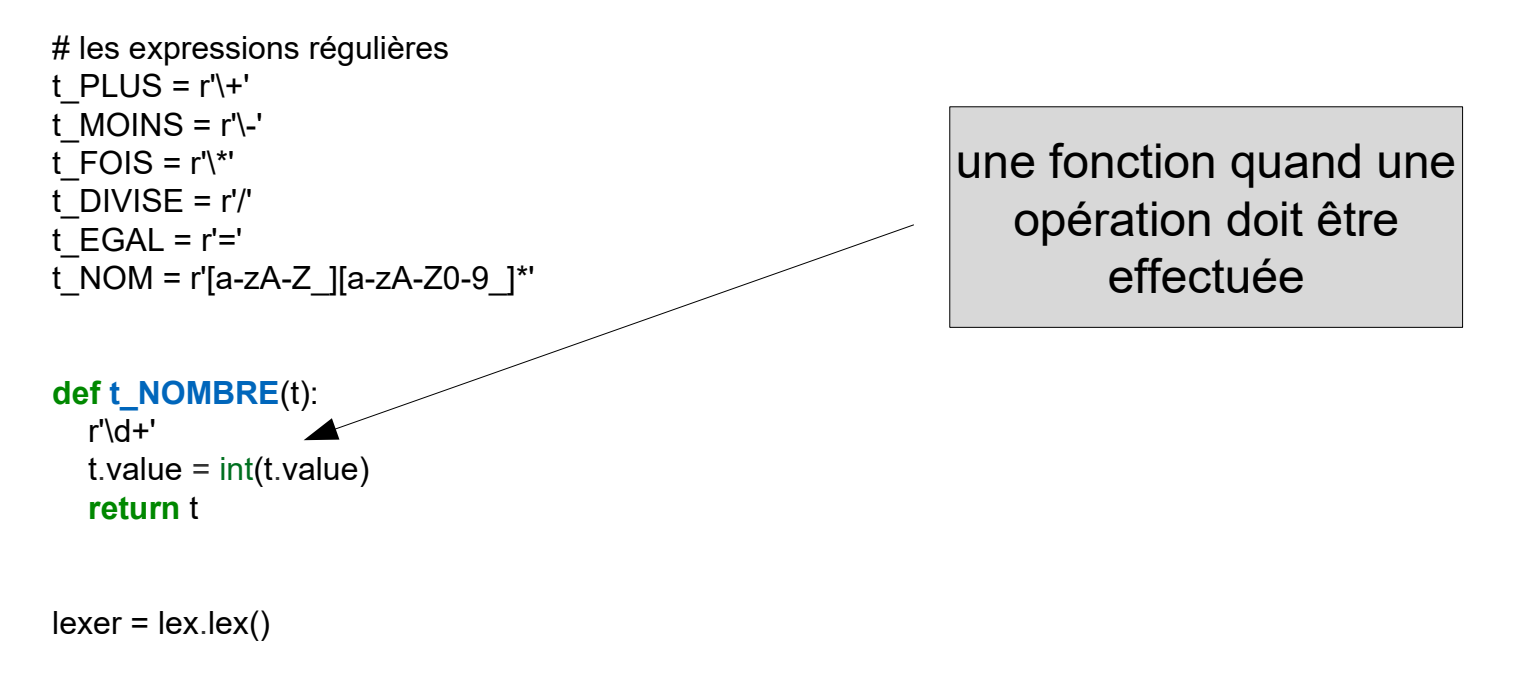

# **Exemple**

**import ply.lex as lex**

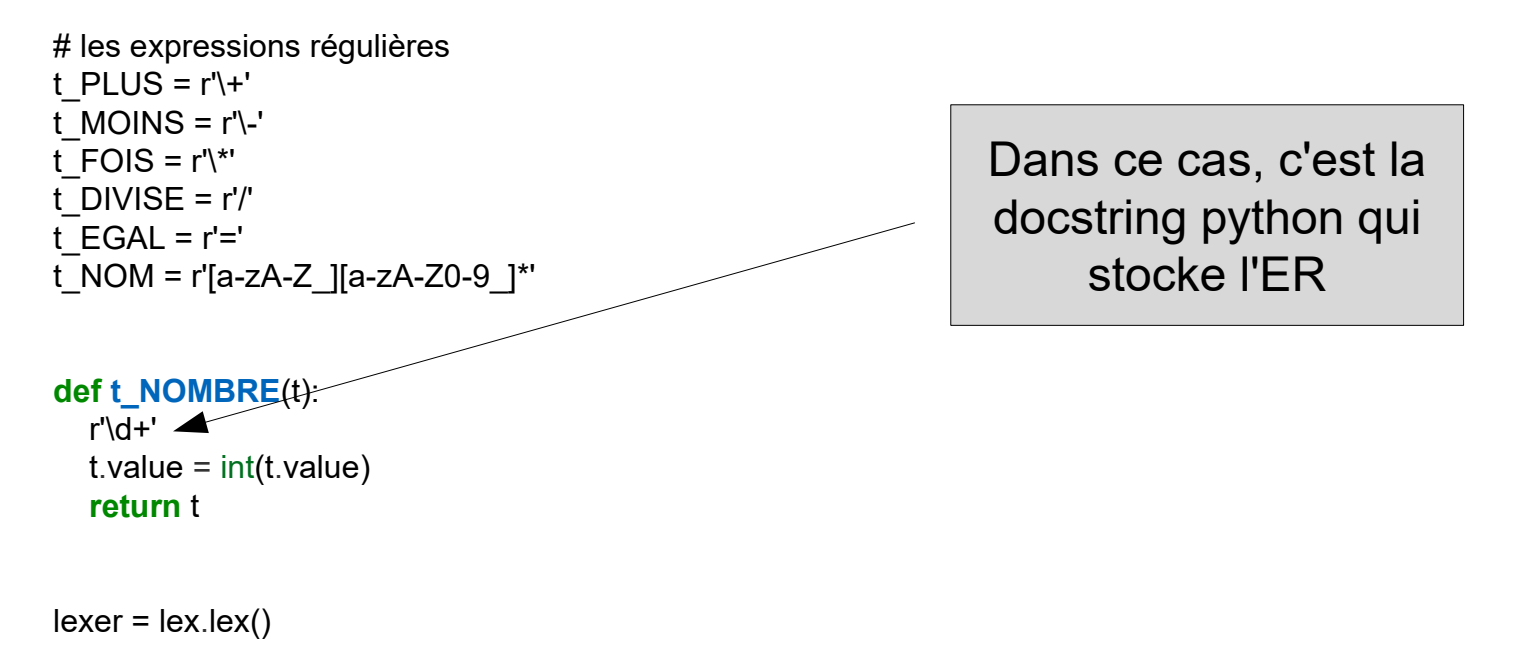

### **Exemple**

**import ply.lex as lex**

# Liste des token tokens = ('NOM','NOMBRE', 'PLUS','MOINS','FOIS','DIVISE','EGAL')

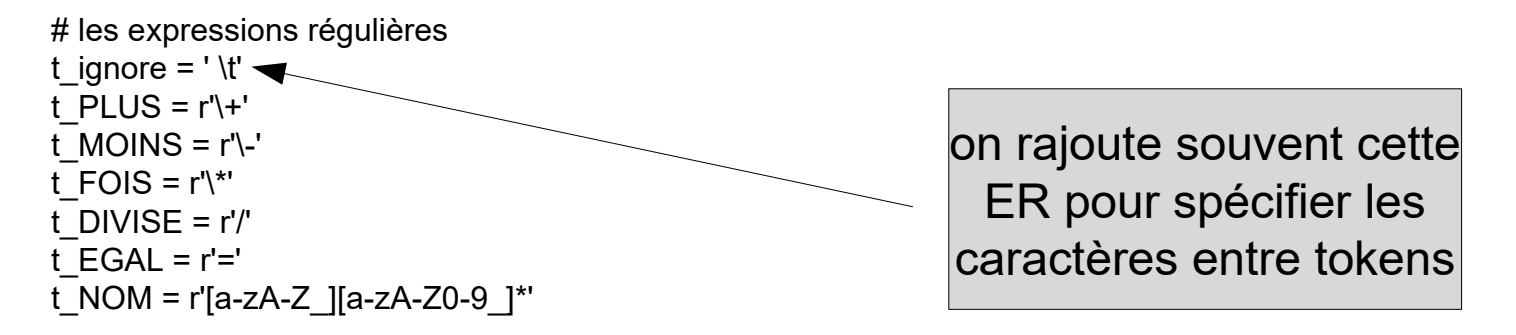

```
def t_NOMBRE(t):
    r'\d+'
   t.\mathsf{value} = \mathsf{int}(t.\mathsf{value}) return t
```
# **Exemple**

**import ply.lex as lex**

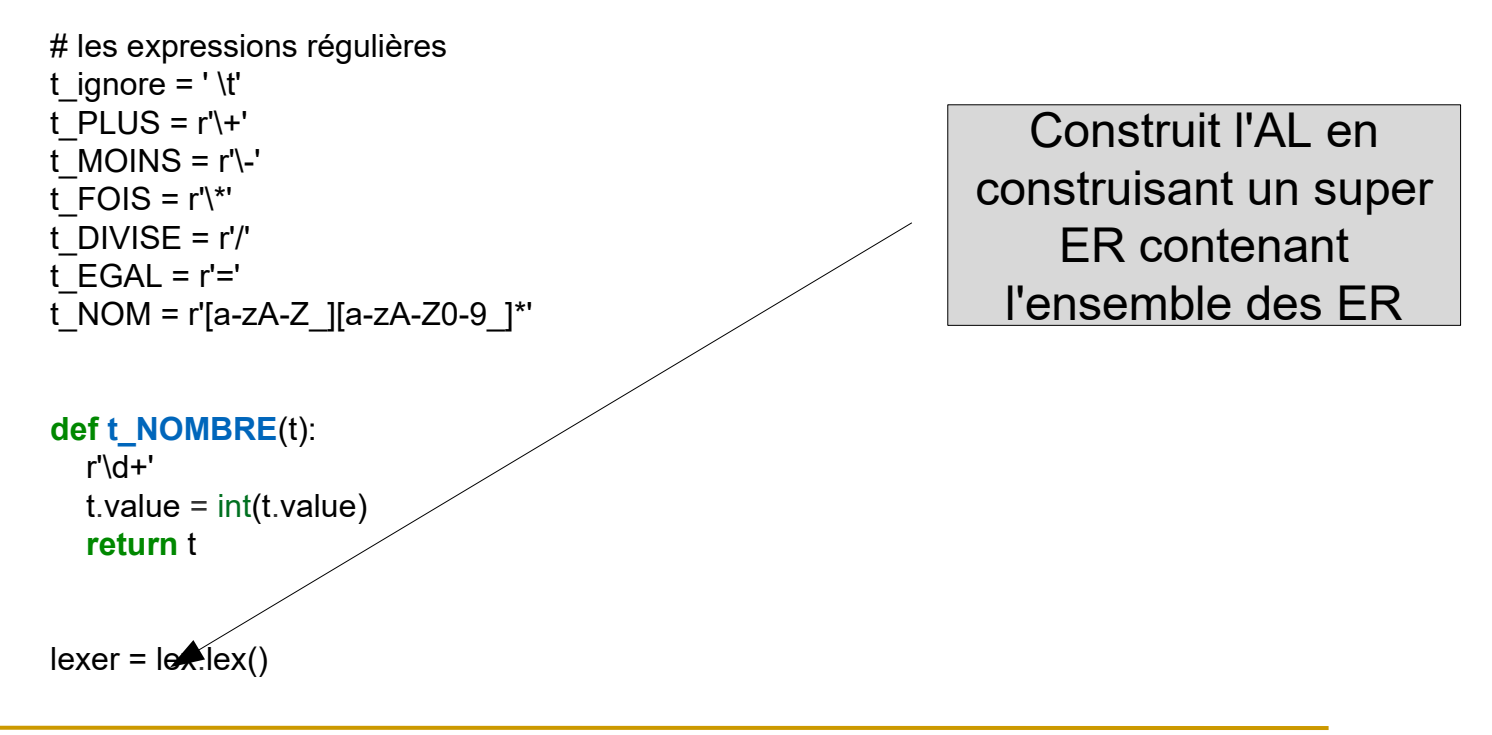

# **Exemple**

#### **import ply.lex as lex**

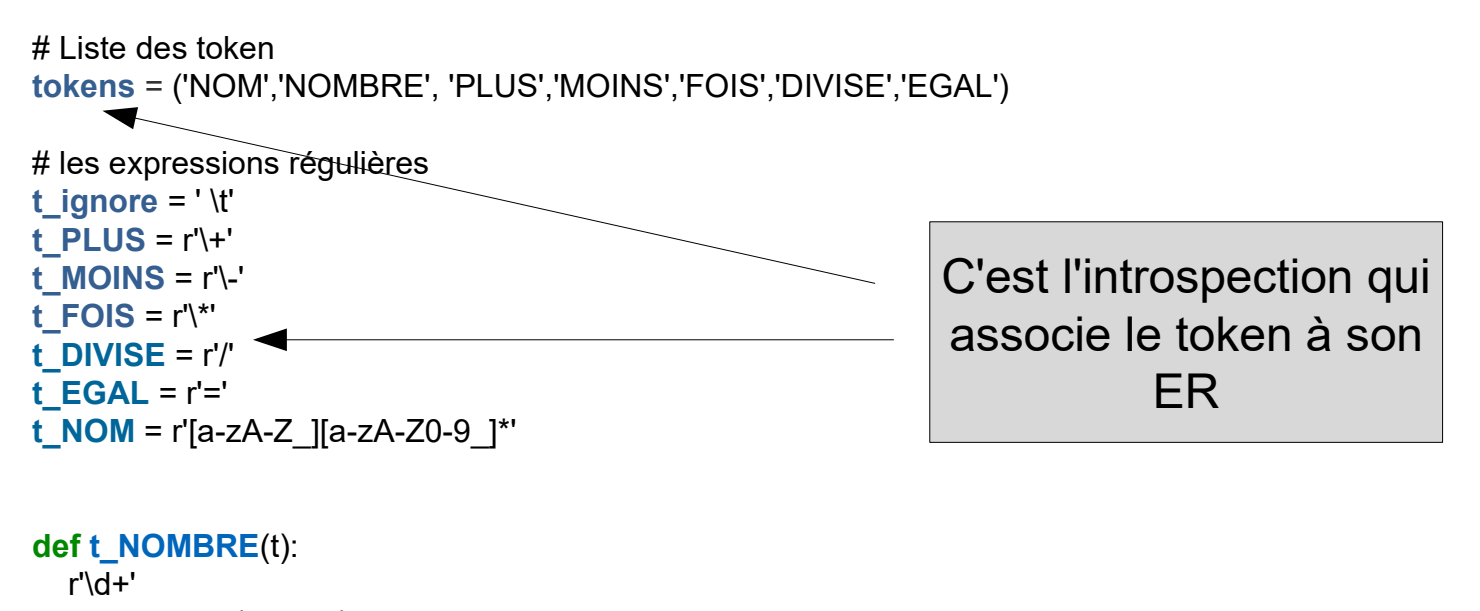

 $t.\mathsf{value} = \mathsf{int}(t.\mathsf{value})$ **return** t

### **Exemple**

#### **import ply.lex as lex**

# Liste des token **tokens** = ('NOM','NOMBRE', 'PLUS','MOINS','FOIS','DIVISE','EGAL')

```
# les expressions régulières
t_ignore = ' \t'
t PLUS = r'\t_MOINS = r'\-'
t FOIS = r'\t_DIVISE = r'/'
t_EGAL = r'='
t_NOM = r'[a-zA-Z][a-zA-Z0-9]def t_error(t): \blacktriangle print("Illegal character '%s'" % t.value[0])
    t.lexer.skip(1)
def t_NOMBRE(t):
   r'\d+'
  t.\text{value} = \text{int}(t.\text{value}) return t
                                                                     Traitement des erreurs
```
#### **Exemple**

▶ 2 fonctions disponibles : input() et token()

```
lexer.input("x = 3 * 4 + 5 * 6")
   while True:
     tok = lexer.token() if not tok:
         break
      print(tok)
```
fournit le texte à analyser par l'AL

### **Exemple**

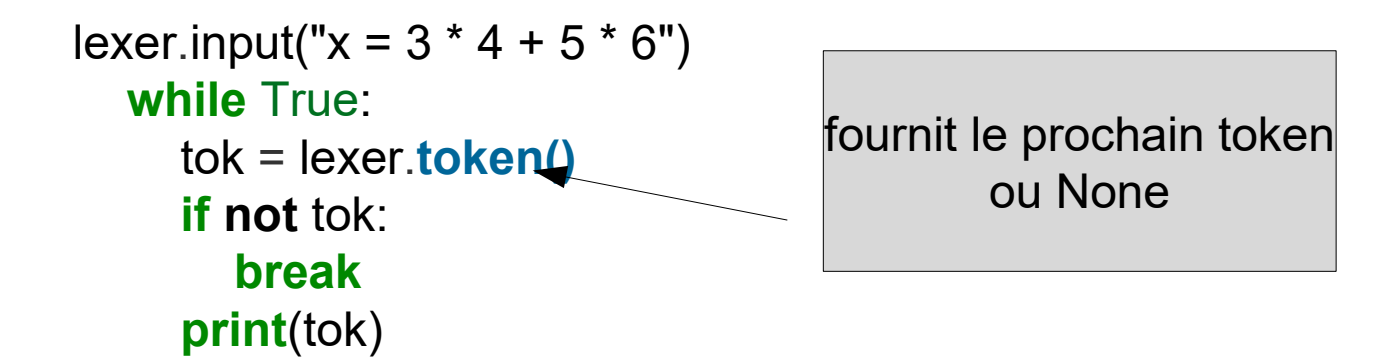

#### **Exemple**

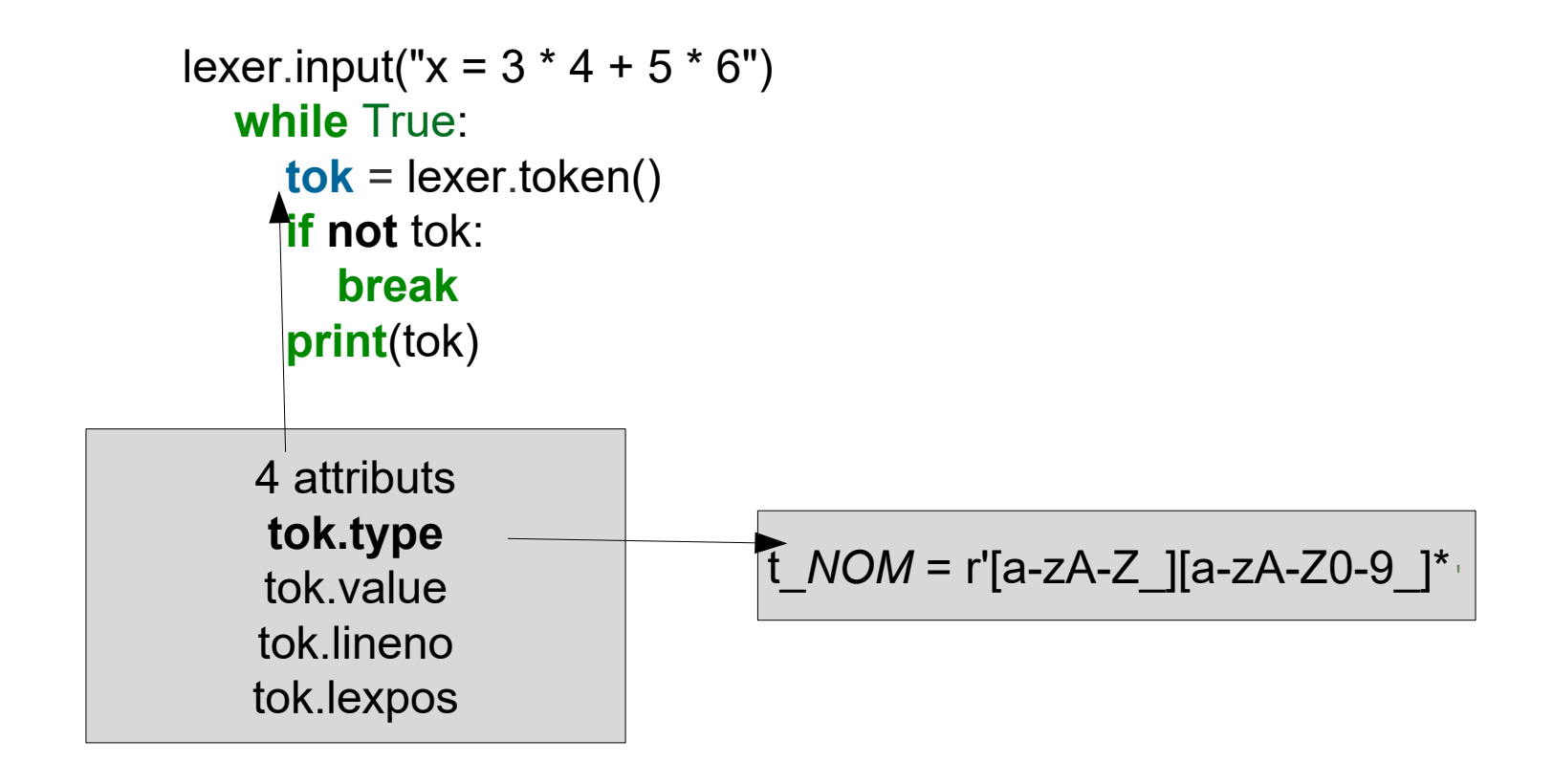

# **Exemple**

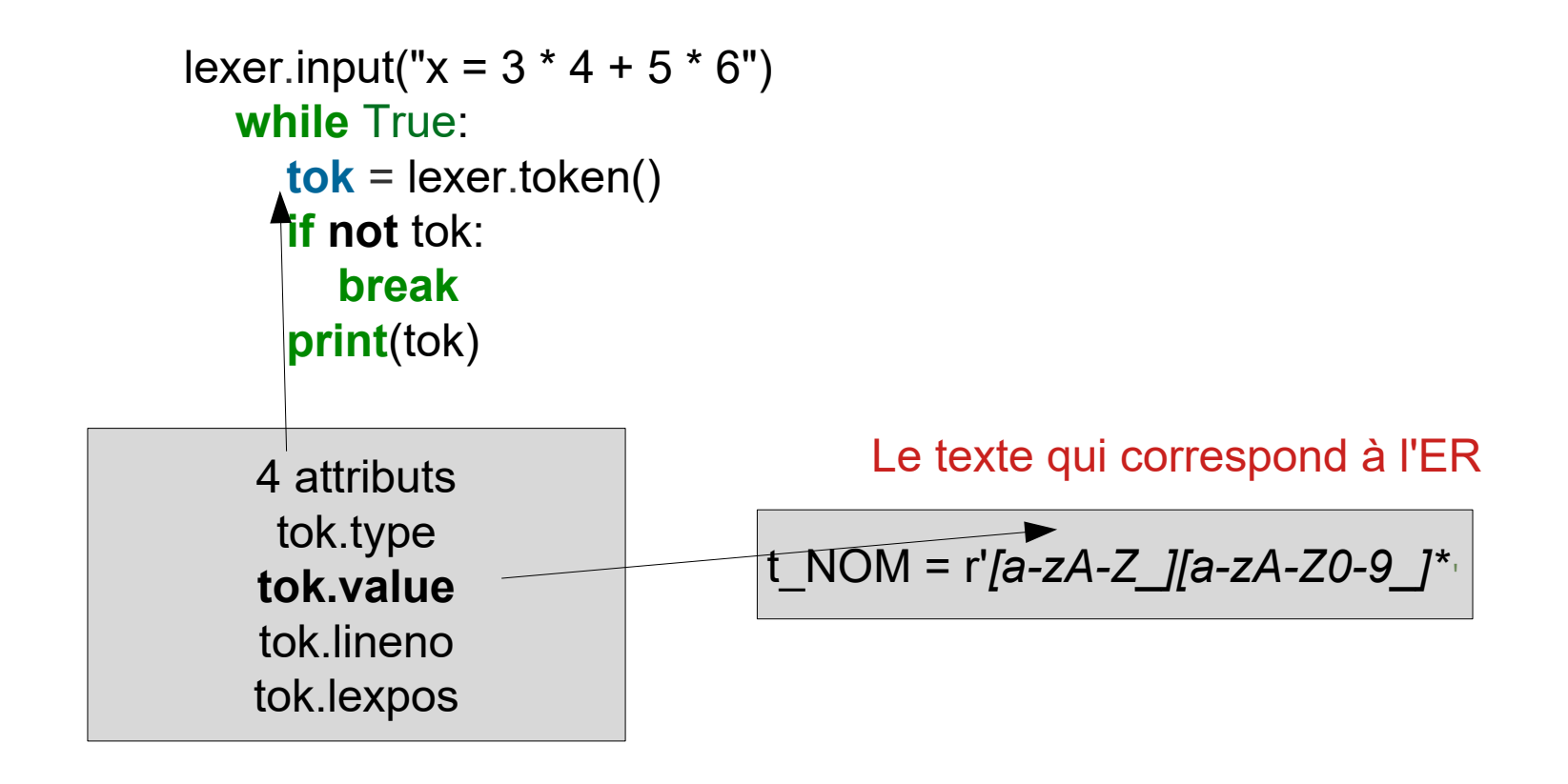

### **Exemple**

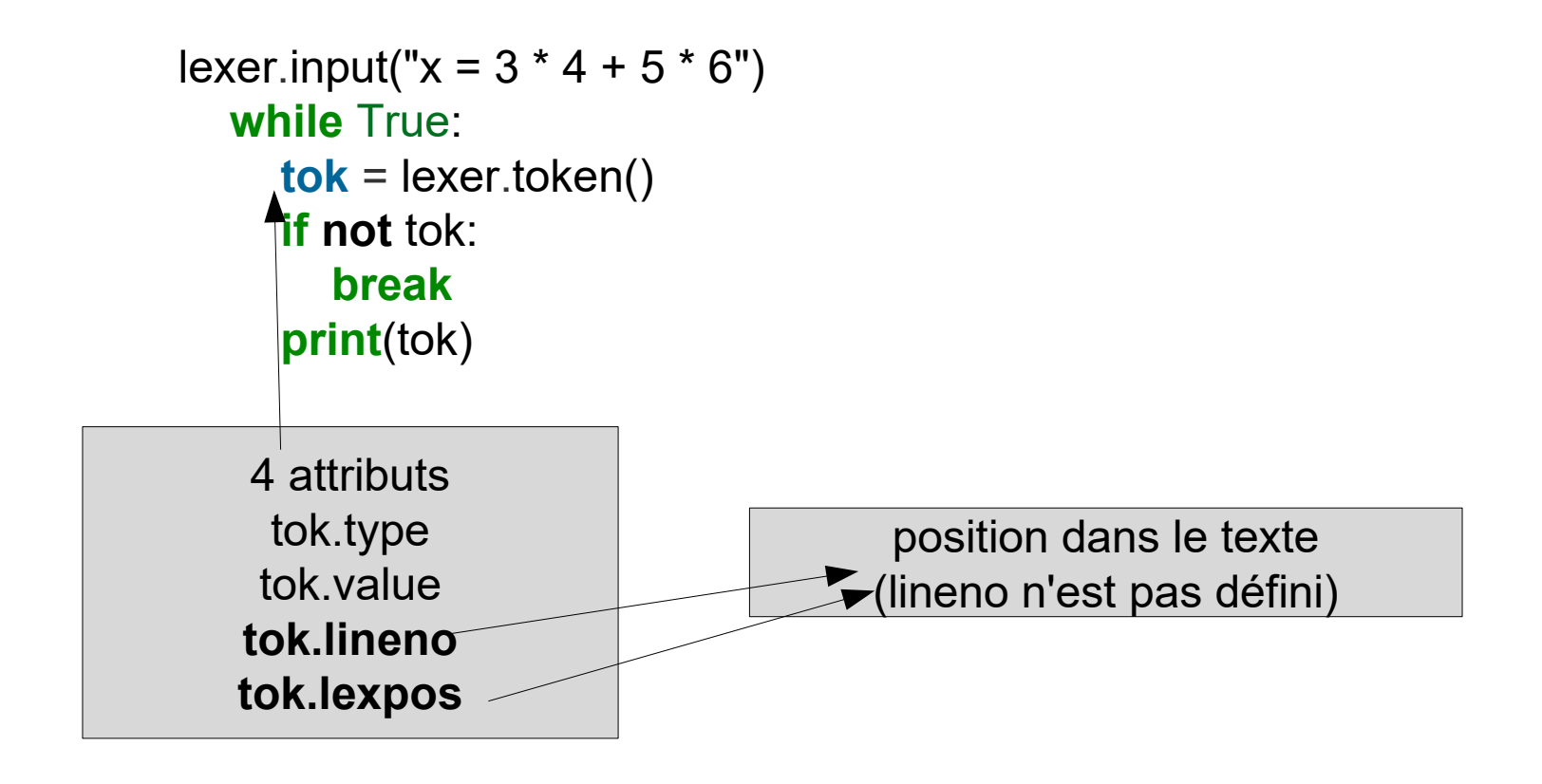

# Analyse syntaxique

**Grammaires**